## Scaling out with Akka Actors

*J. Suereth*

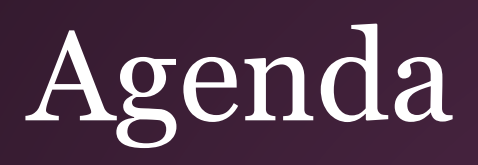

- The problem
- Recap on what we have
- Setting up a Cluster
- $\bullet$ ● Advanced Techniques

# Who am I?

- Author Scala In Depth, sbt in Action
- Typesafe Employee
- Big Nerd

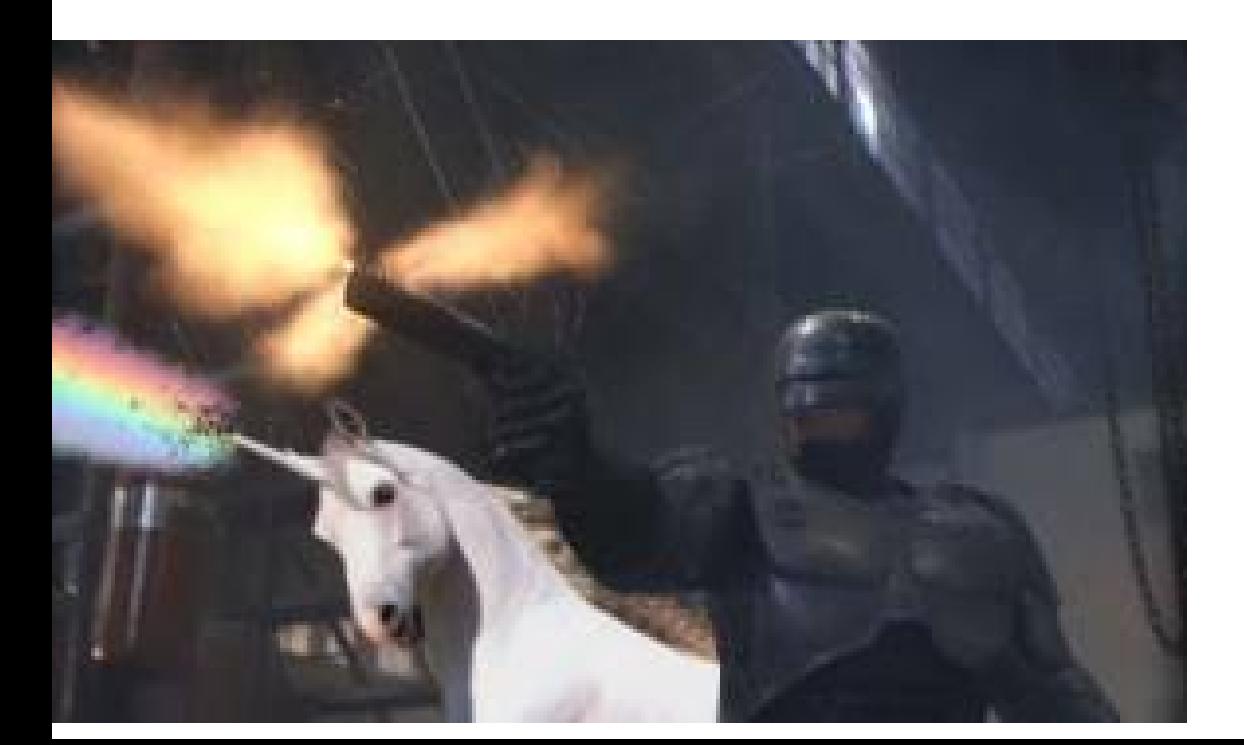

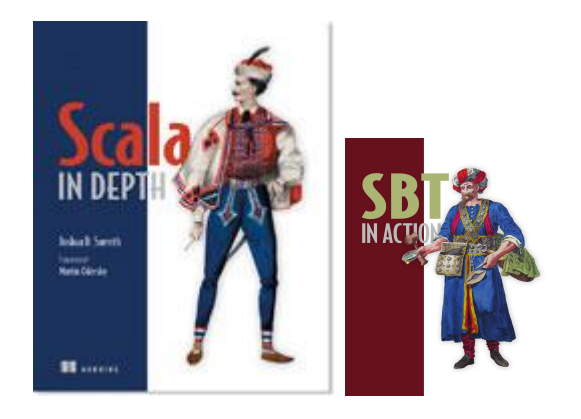

#### **ScalaDays JUNE 10TH-12TH 2013, NYC**

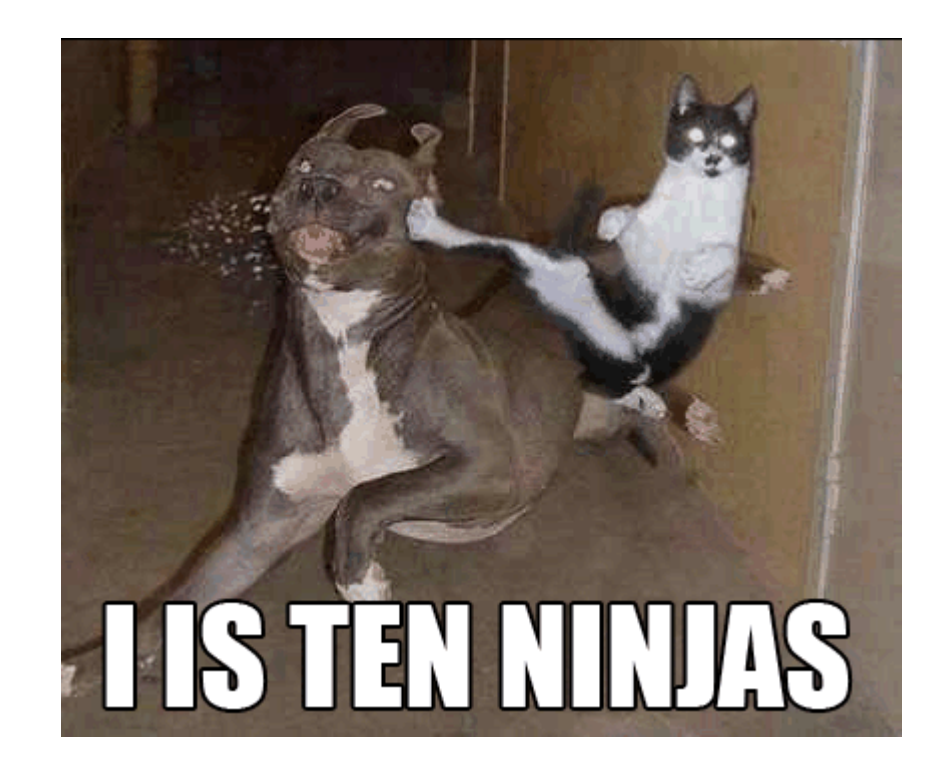

## The new web

- EVENT DRIVEN
- ASYNCHRONOUS
- DATA-DRIVEN
- BIG DATA
- SINGLE PAGE DESIGN
- COMPOSITION OF SERVICES
- DISTRIBUTED
- REACTIVE

## The new web

- EVENT DRIVEN
- ASYNCHRONOUS
- DATA-DRIVEN
- BIG DATA
- SINGLE PAGE DESIGN
- COMPOSITION OF SERVICES
- DISTRIBUTED
- REACTIVE

# The problem

*I can't scale my website*

### The Hotel Search Business

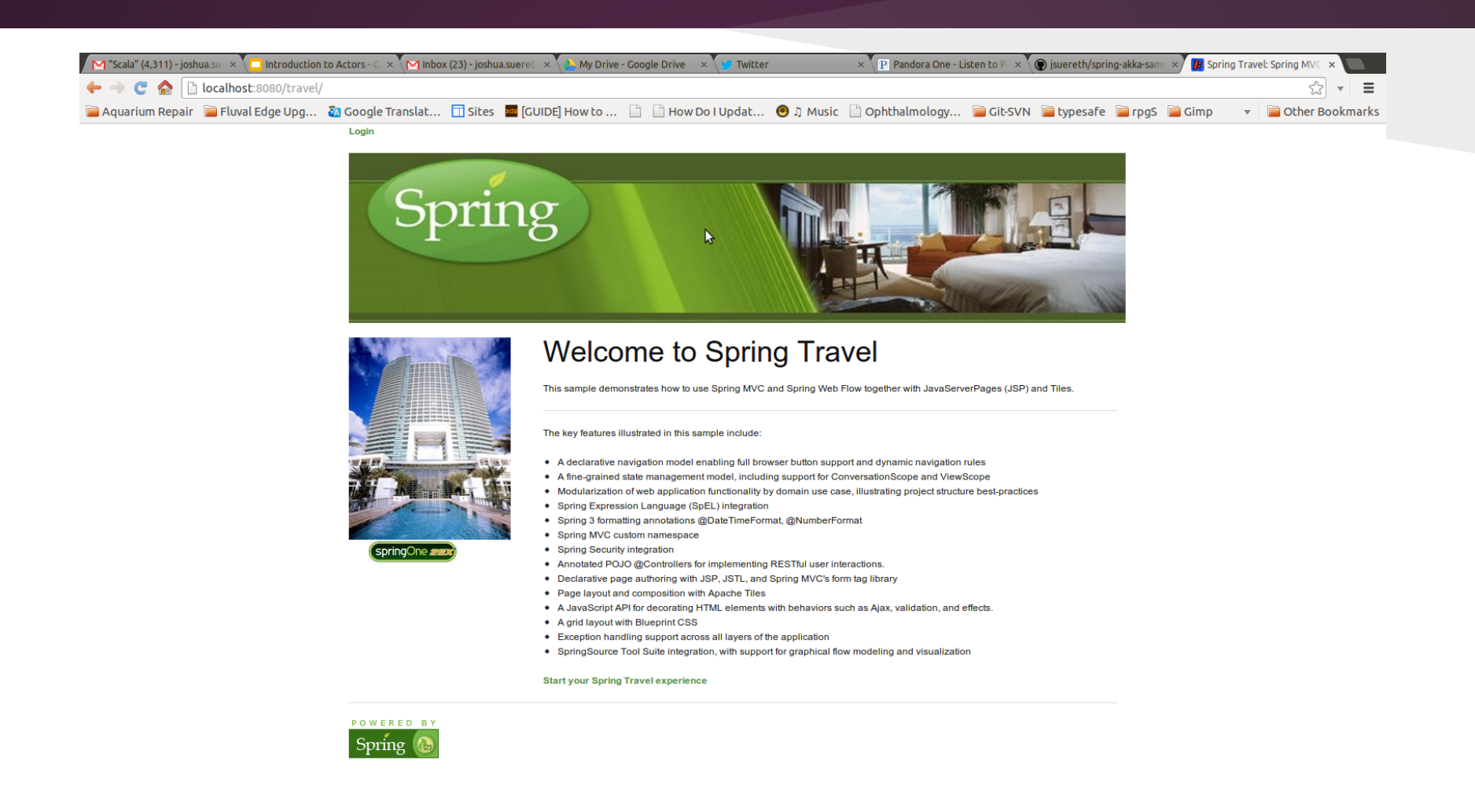

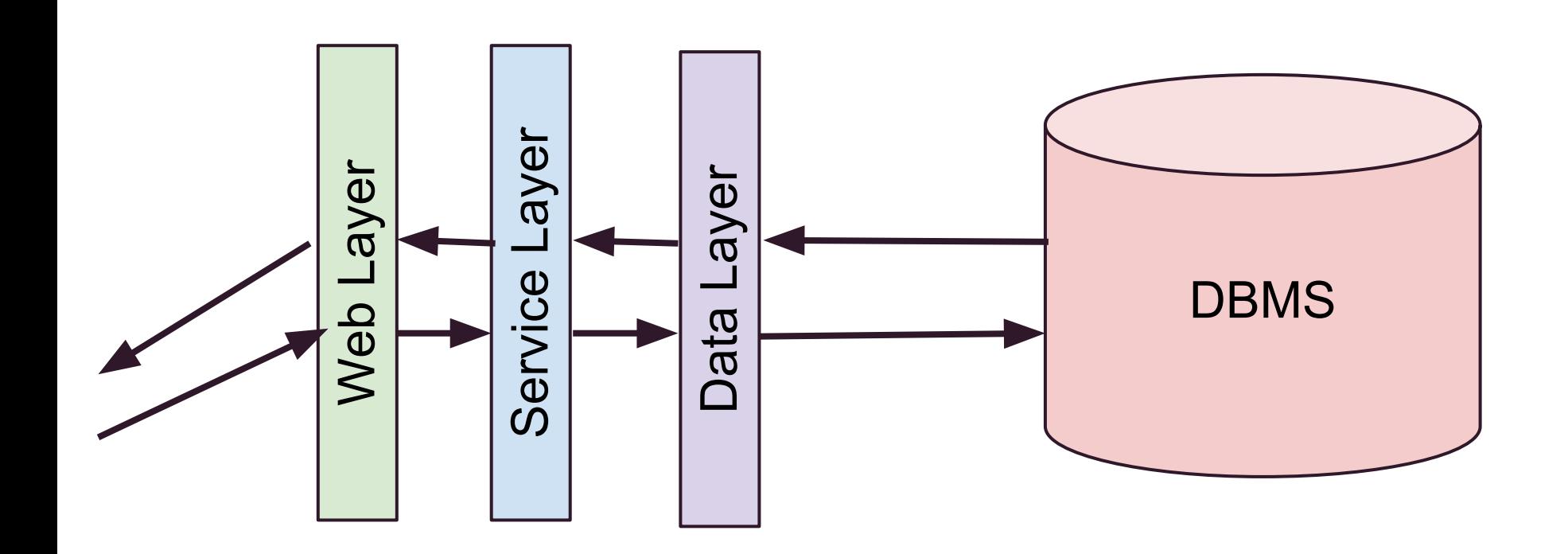

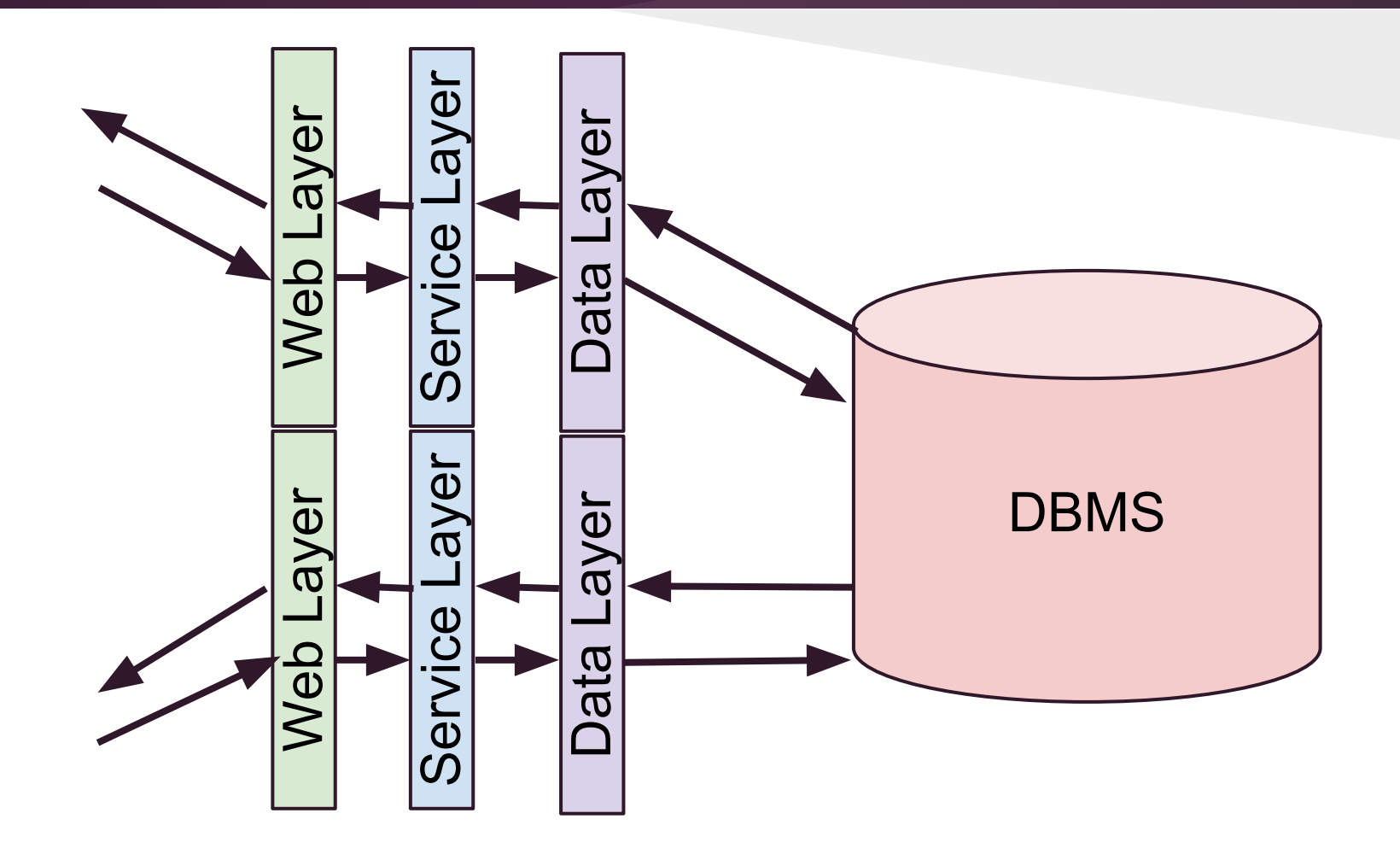

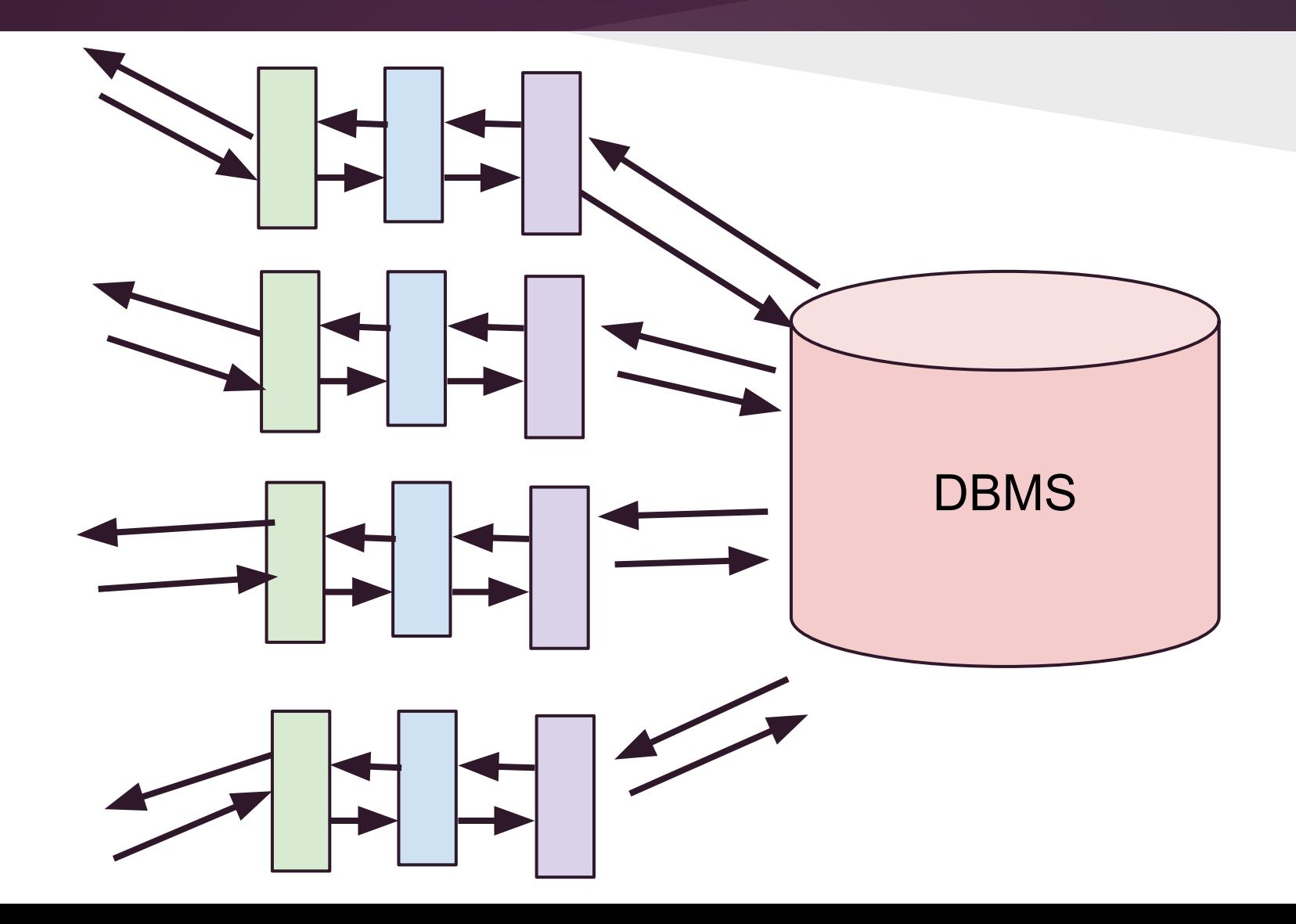

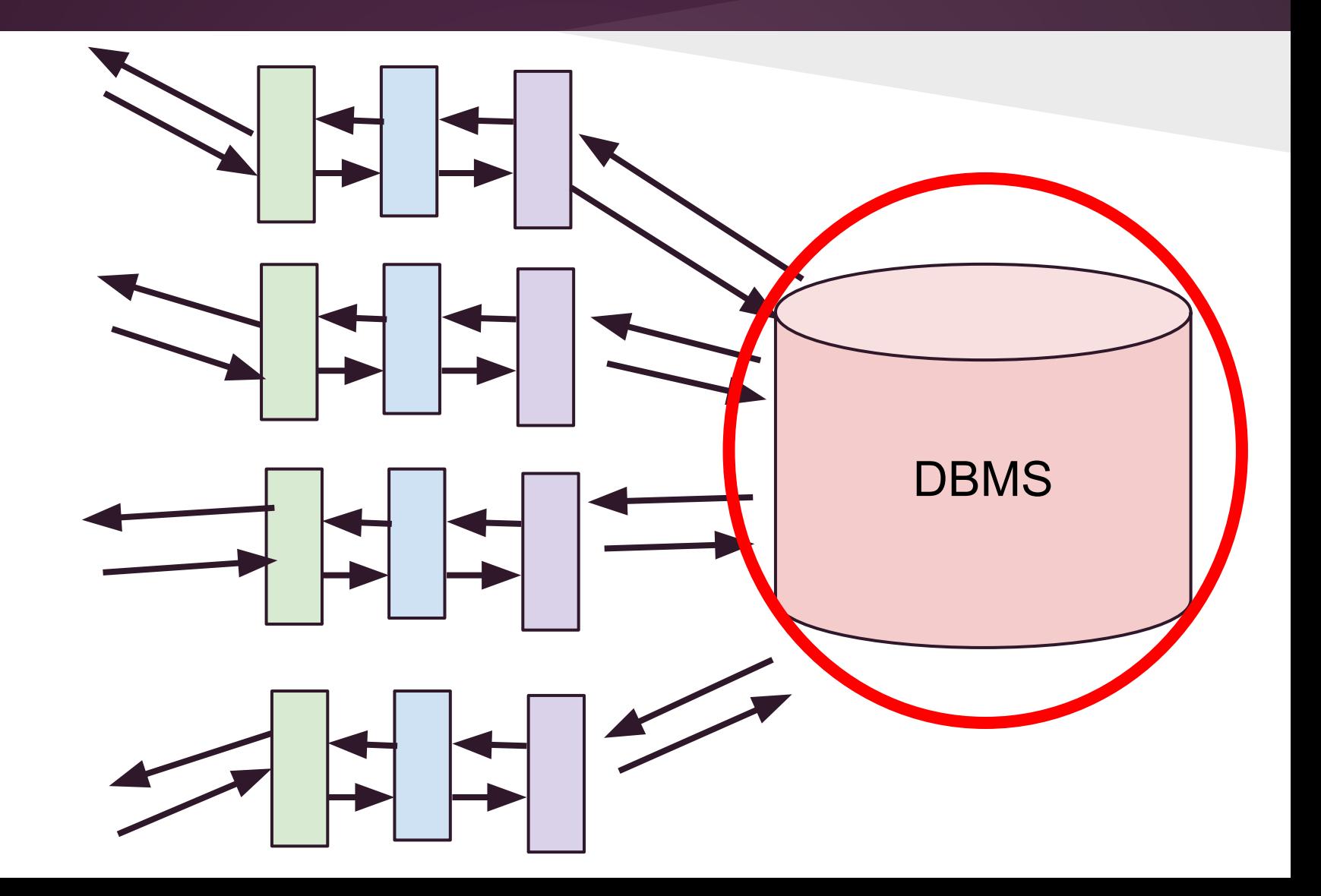

#### So...

# we built a Search system that

- Finds hotels
- Dynamically grows the search index
- Caches previous query results for some time
- Detects system overload and returns a cute animal drawing

### Our Current Architecture

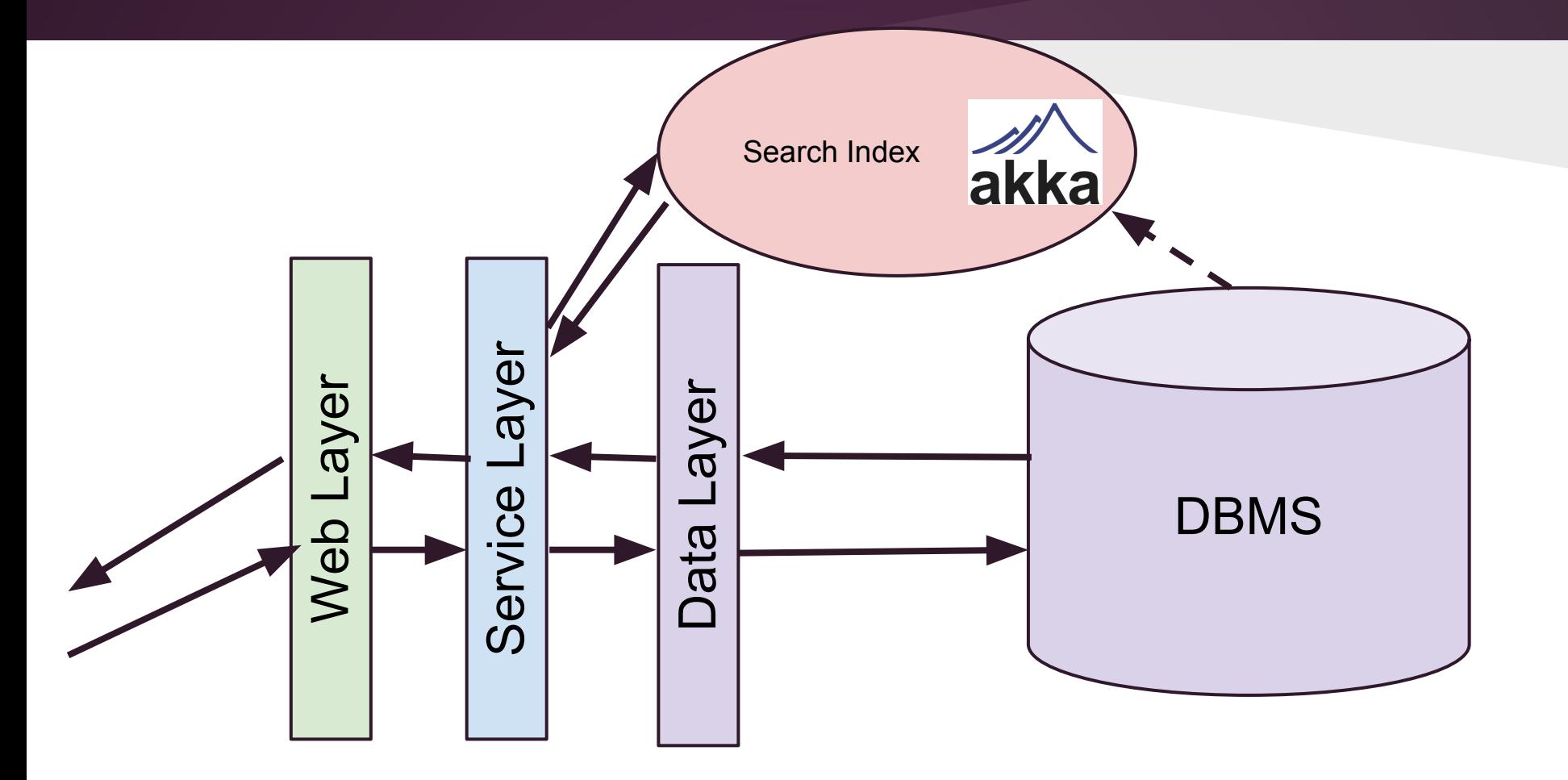

# Let's dig into

*the Search Index*

### Current Actor Layout

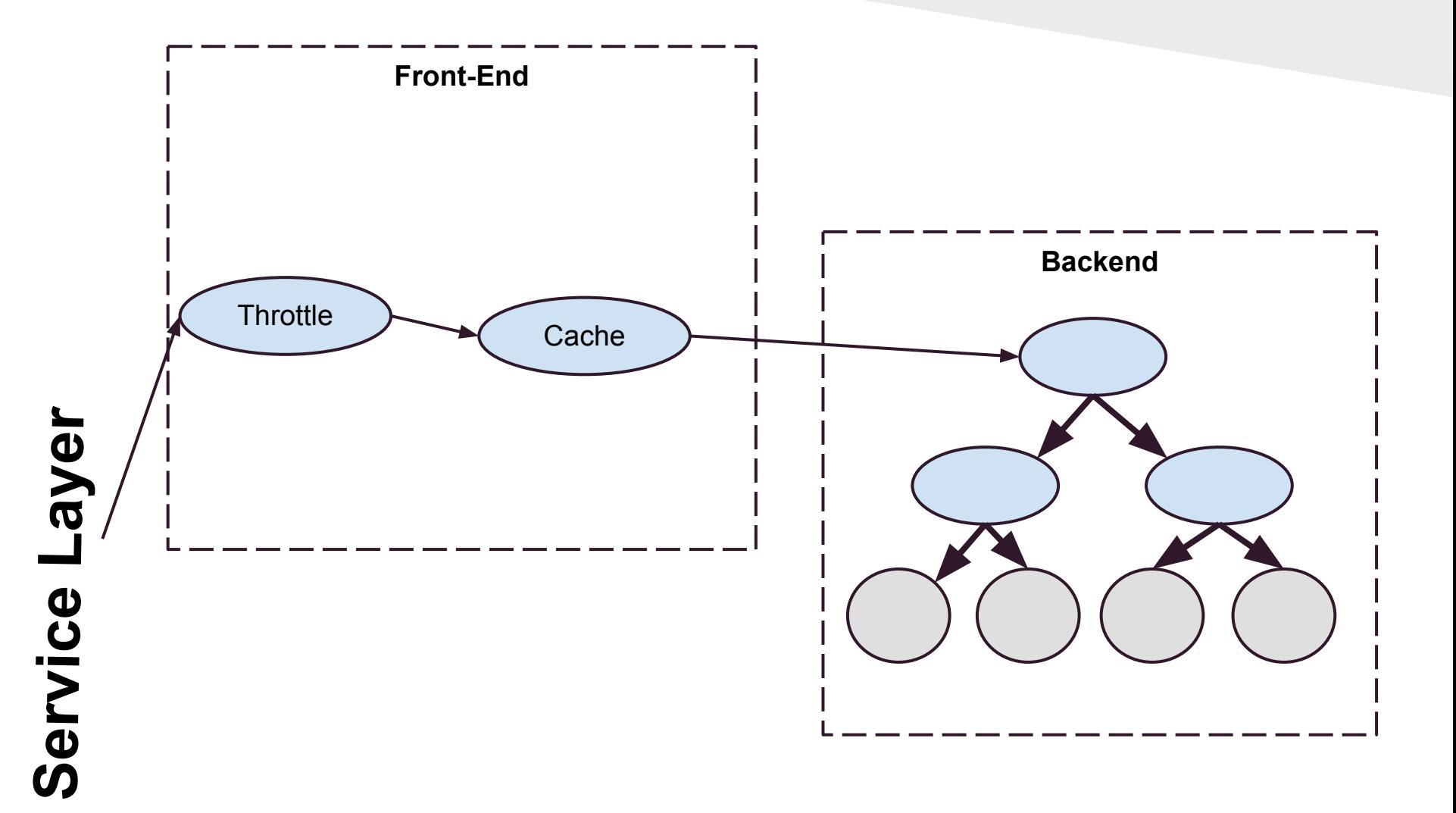

## Scatter Gather Search Index

- Split documents into Topics
	- Create a "leaf" actor for each topic.
	- Topic actors have local index
- Categories
	- Group topics into categories
	- Group categories into more categories
	- one root
	- delegate queries to topics
	- aggregate results
- Dynamically Expands
	- Topics can decide to split into categories and subtopics

# Front End

#### ● Query Cache

- Caches top N query results
- (Not in sample code) Evicts stale cache
- Primary source of speedup!

#### ● Throttler

- Records average query-response-time
- When in "failure" mode, prevents queries from hitting the system and returns 'failure' response.

#### Let's remember....

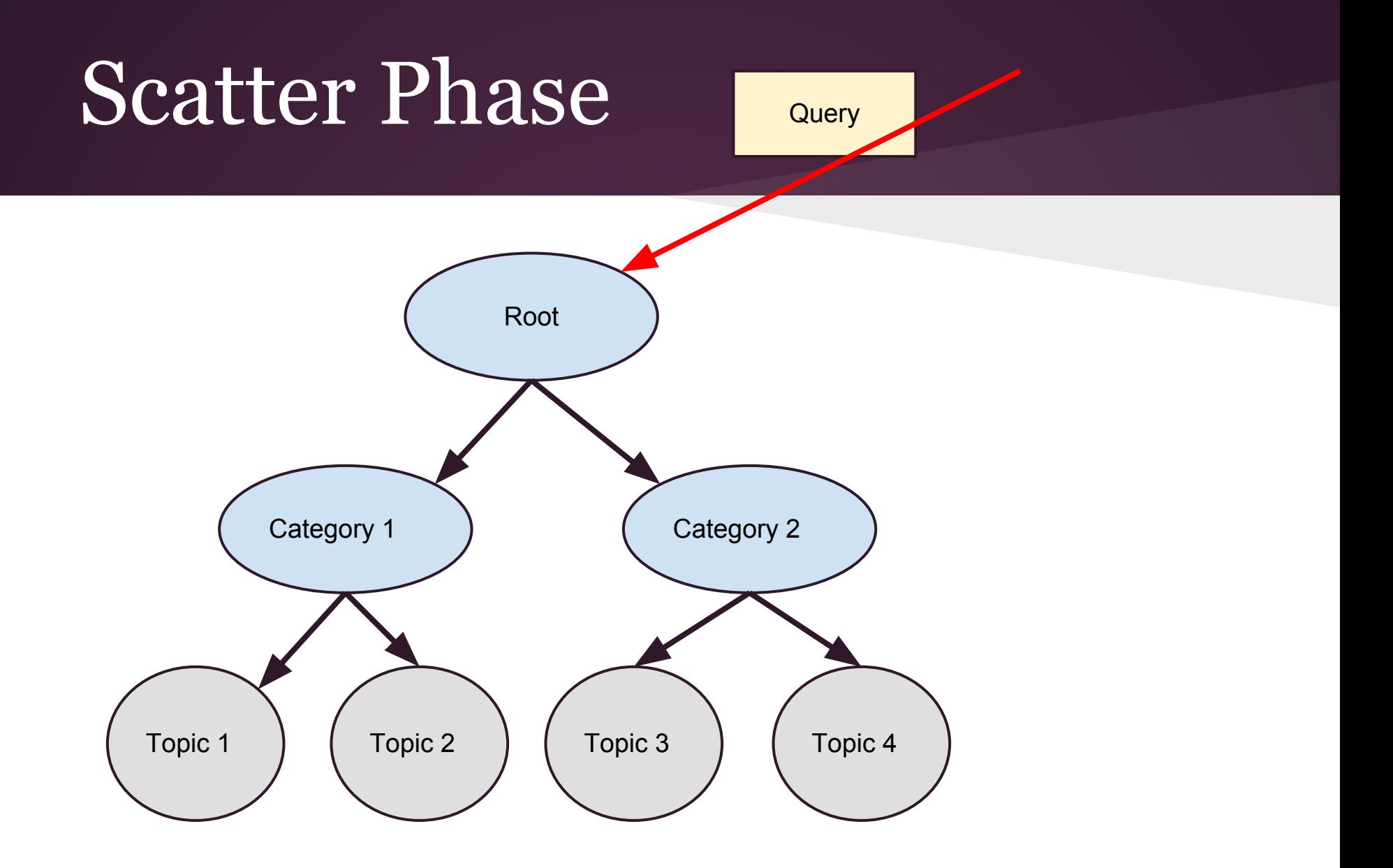

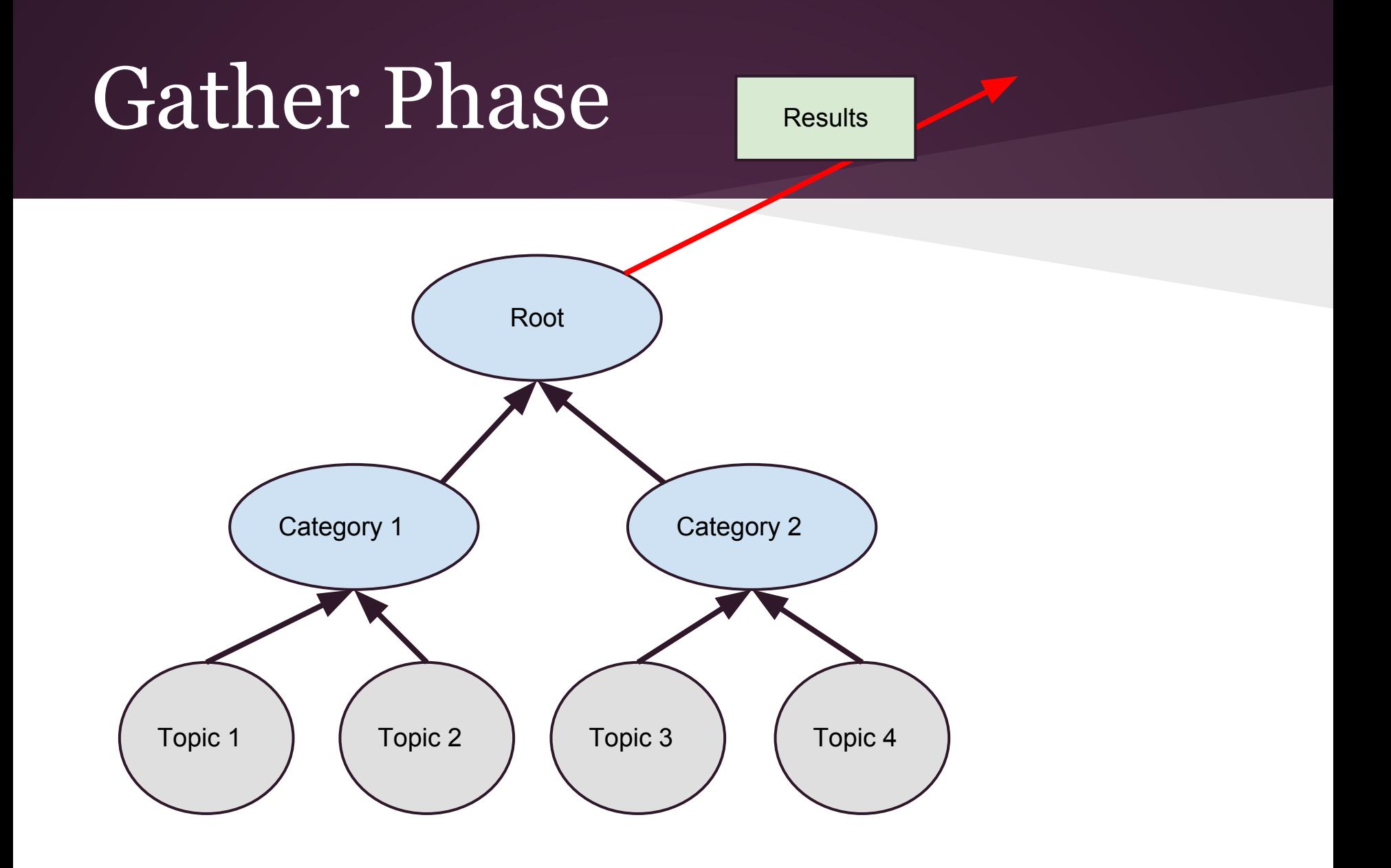

### Actual Actors

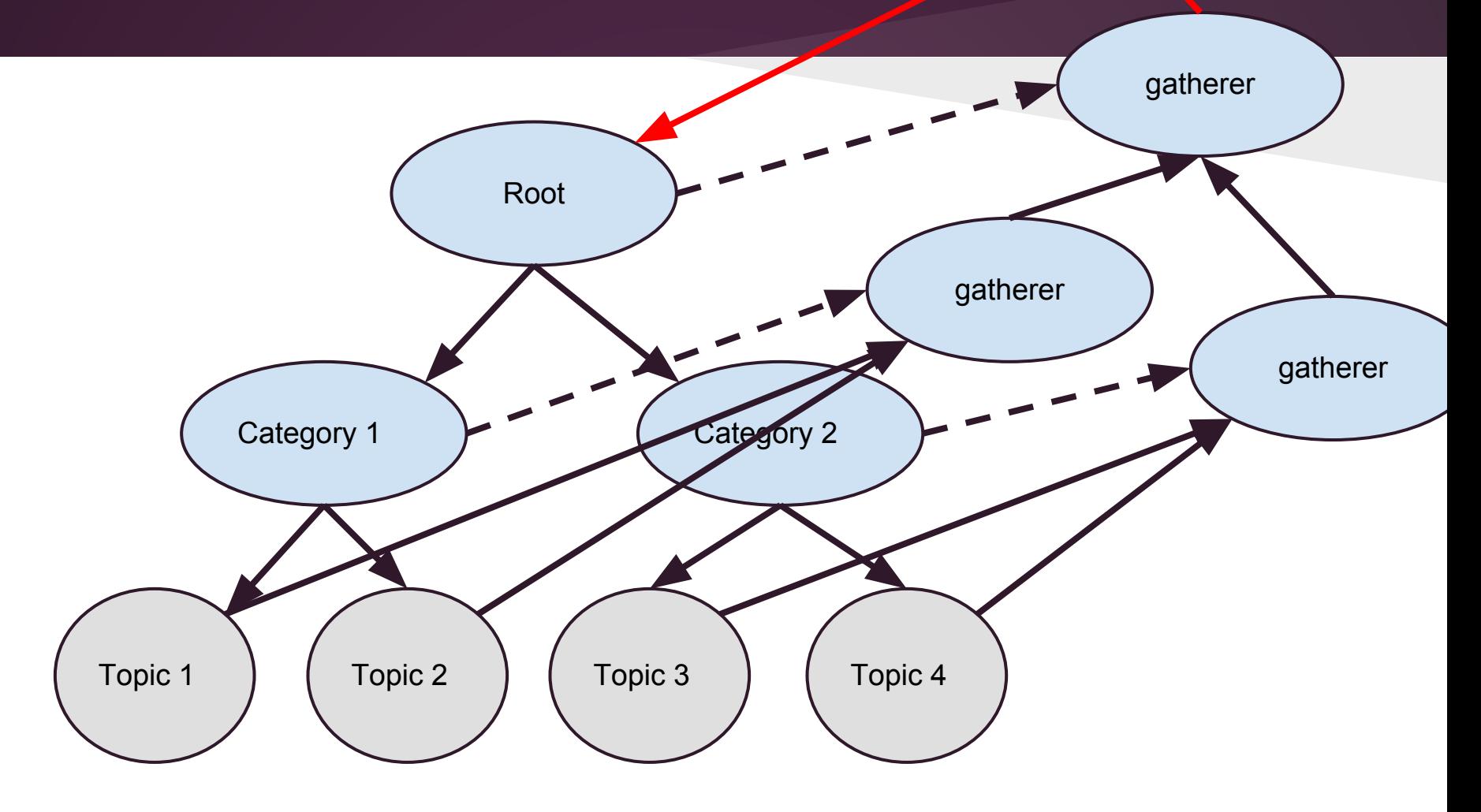

# Throttling

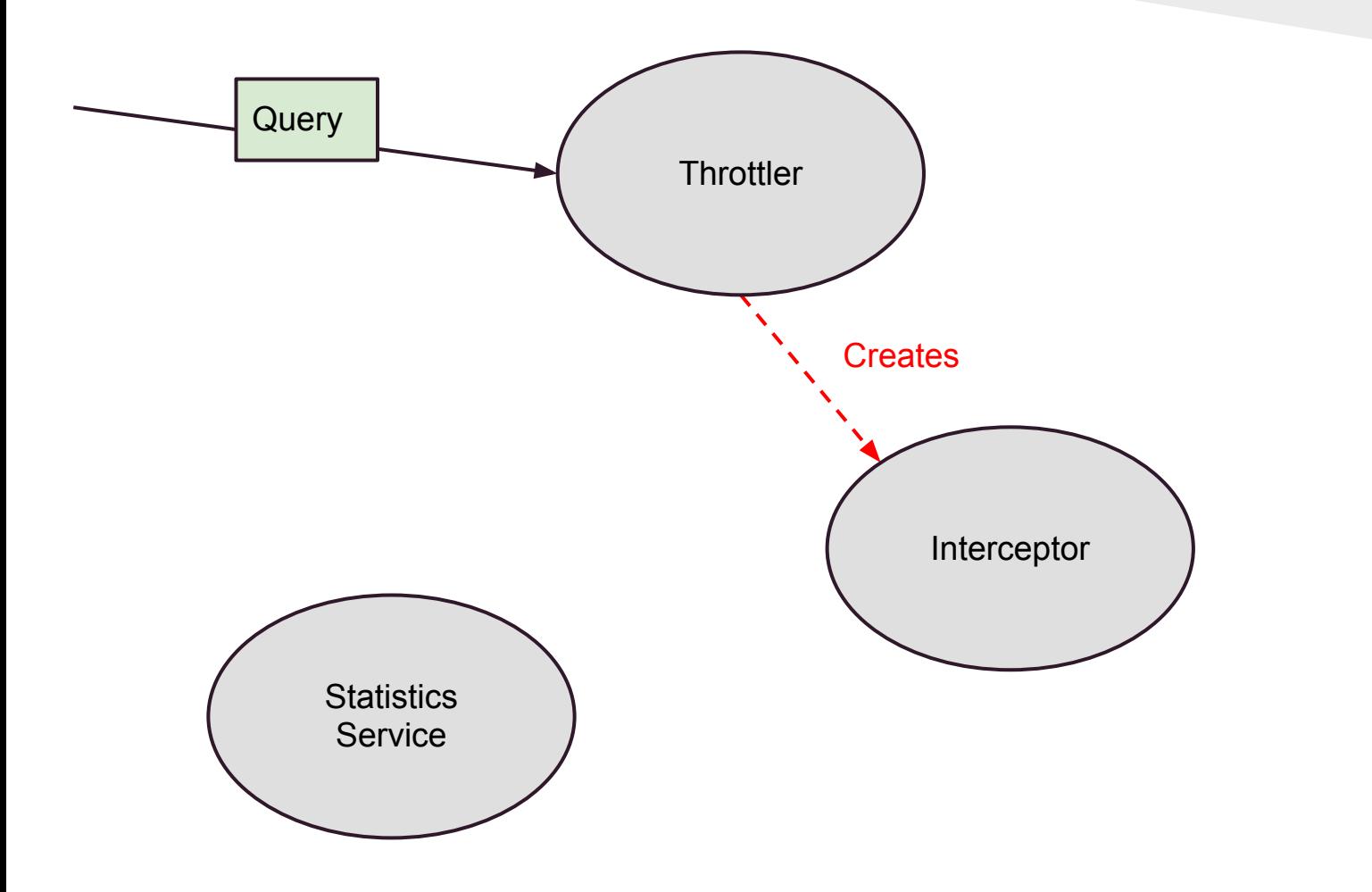

# Throttling

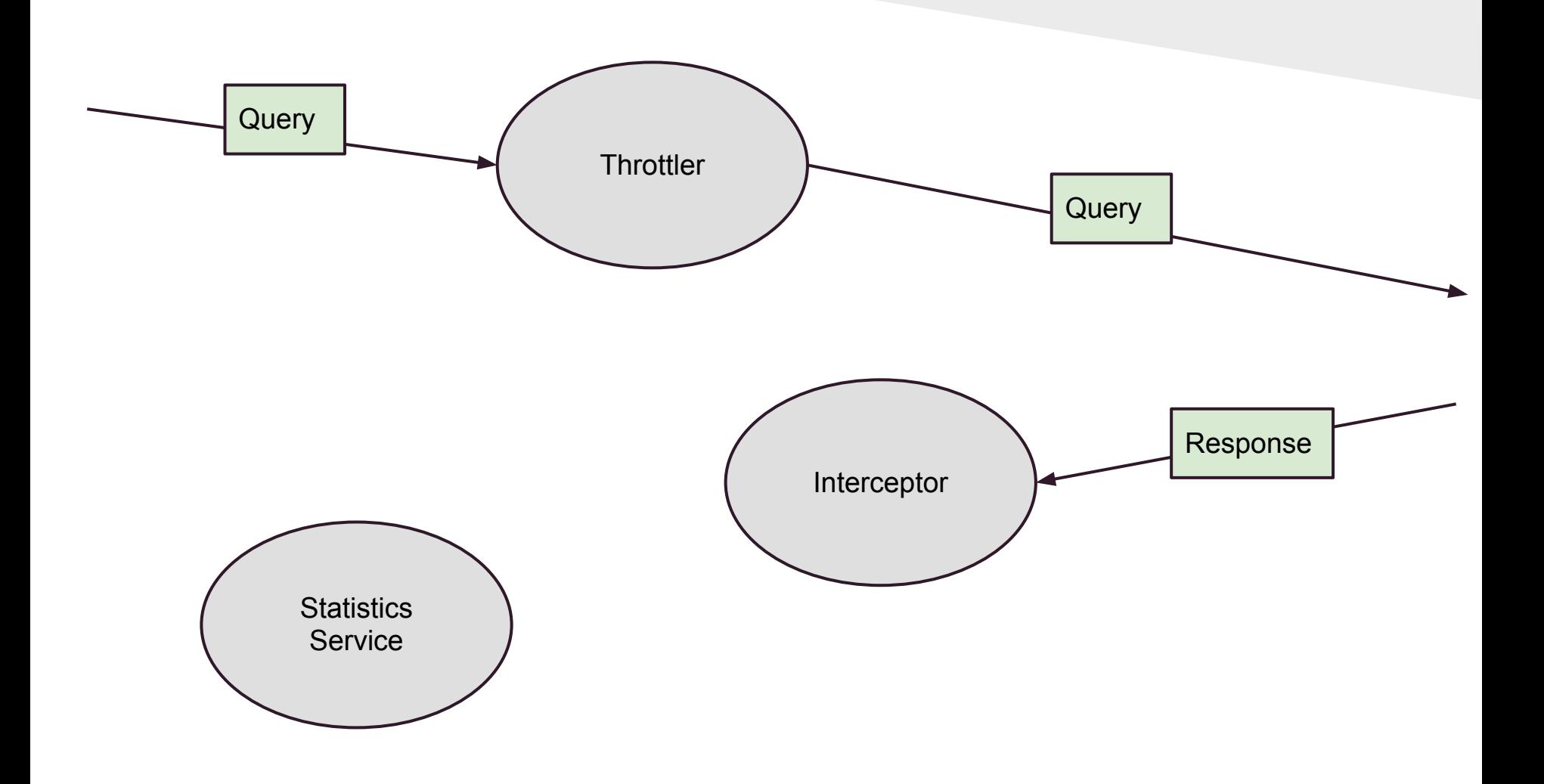

# Throttling

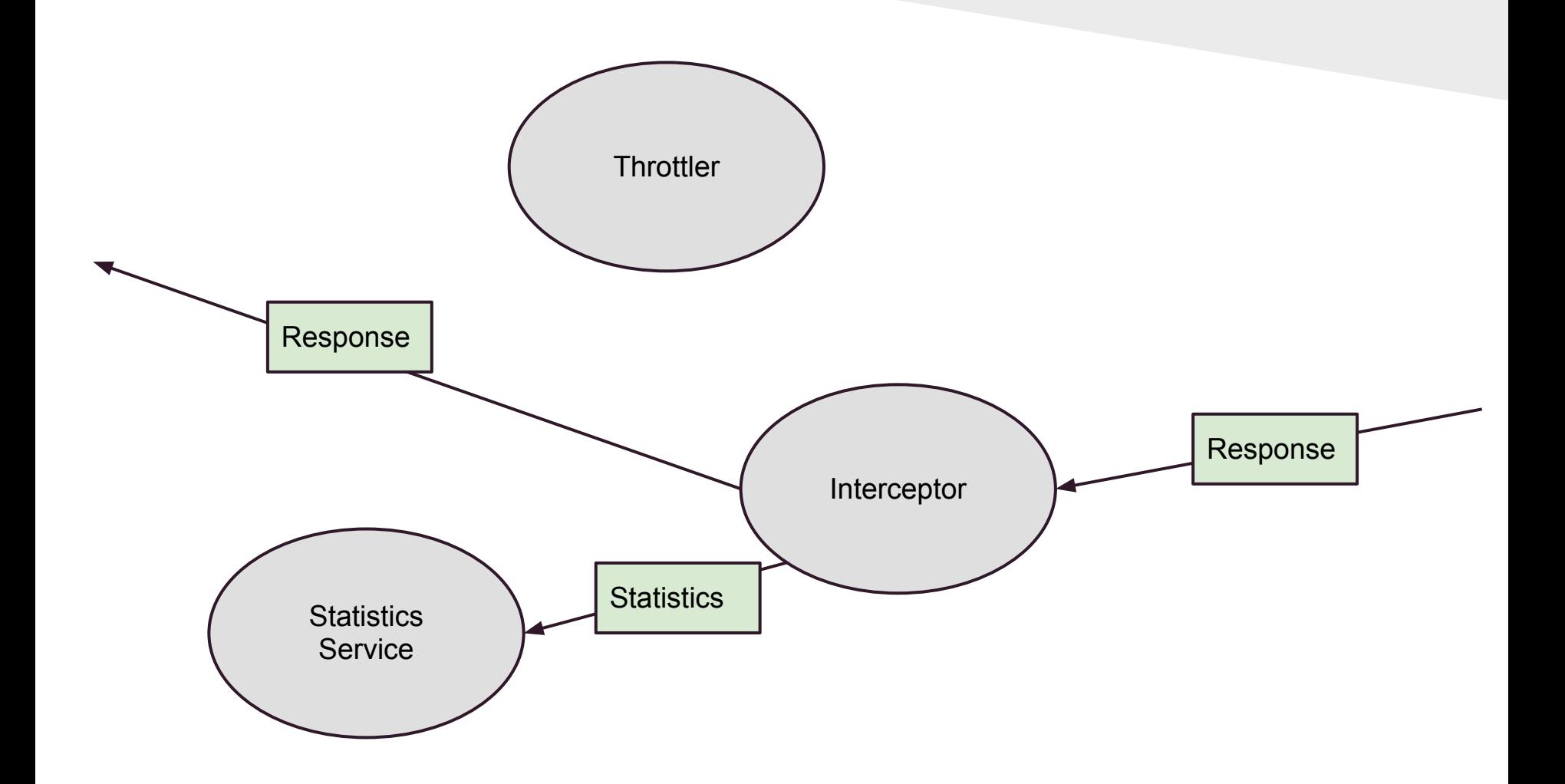

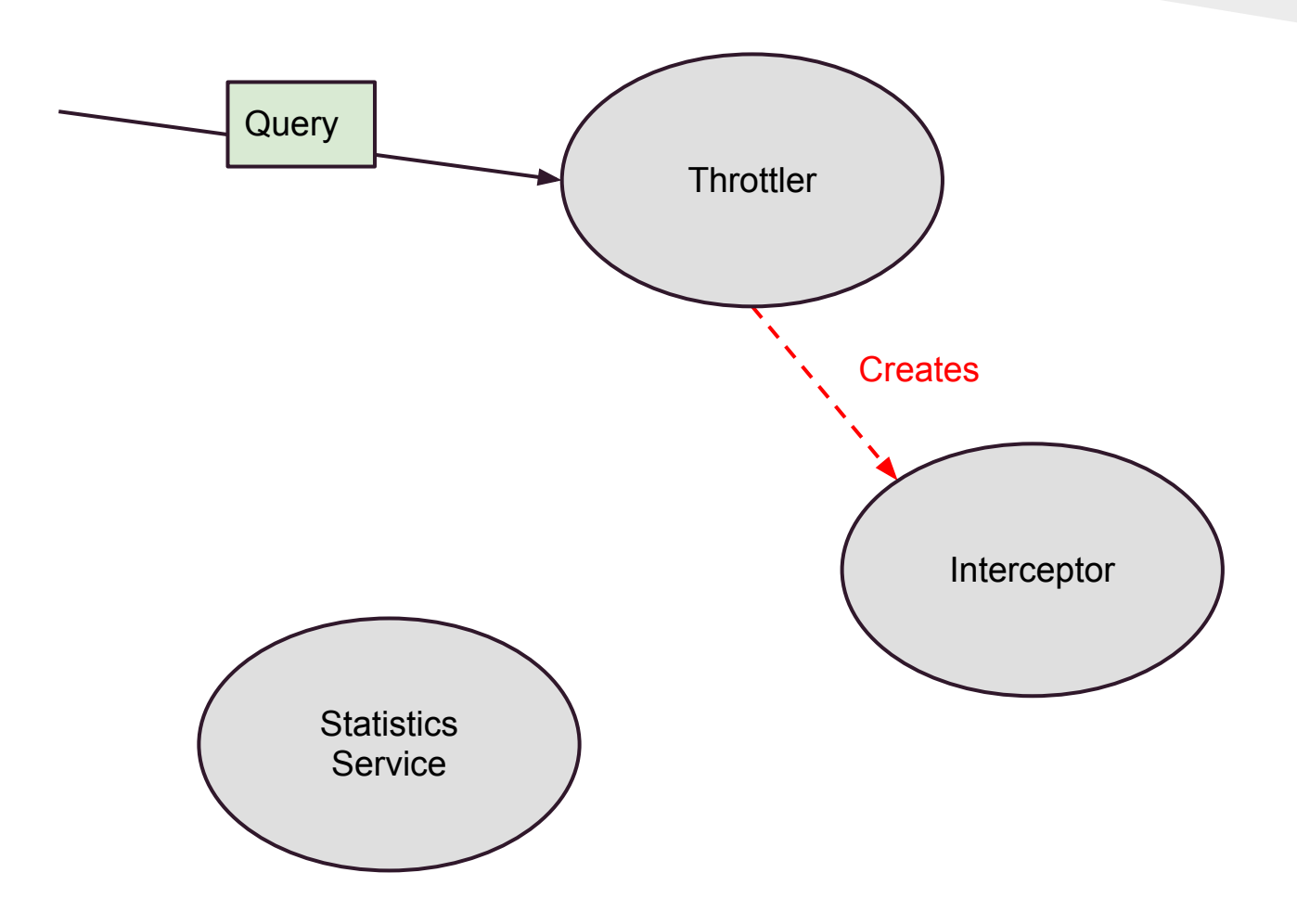

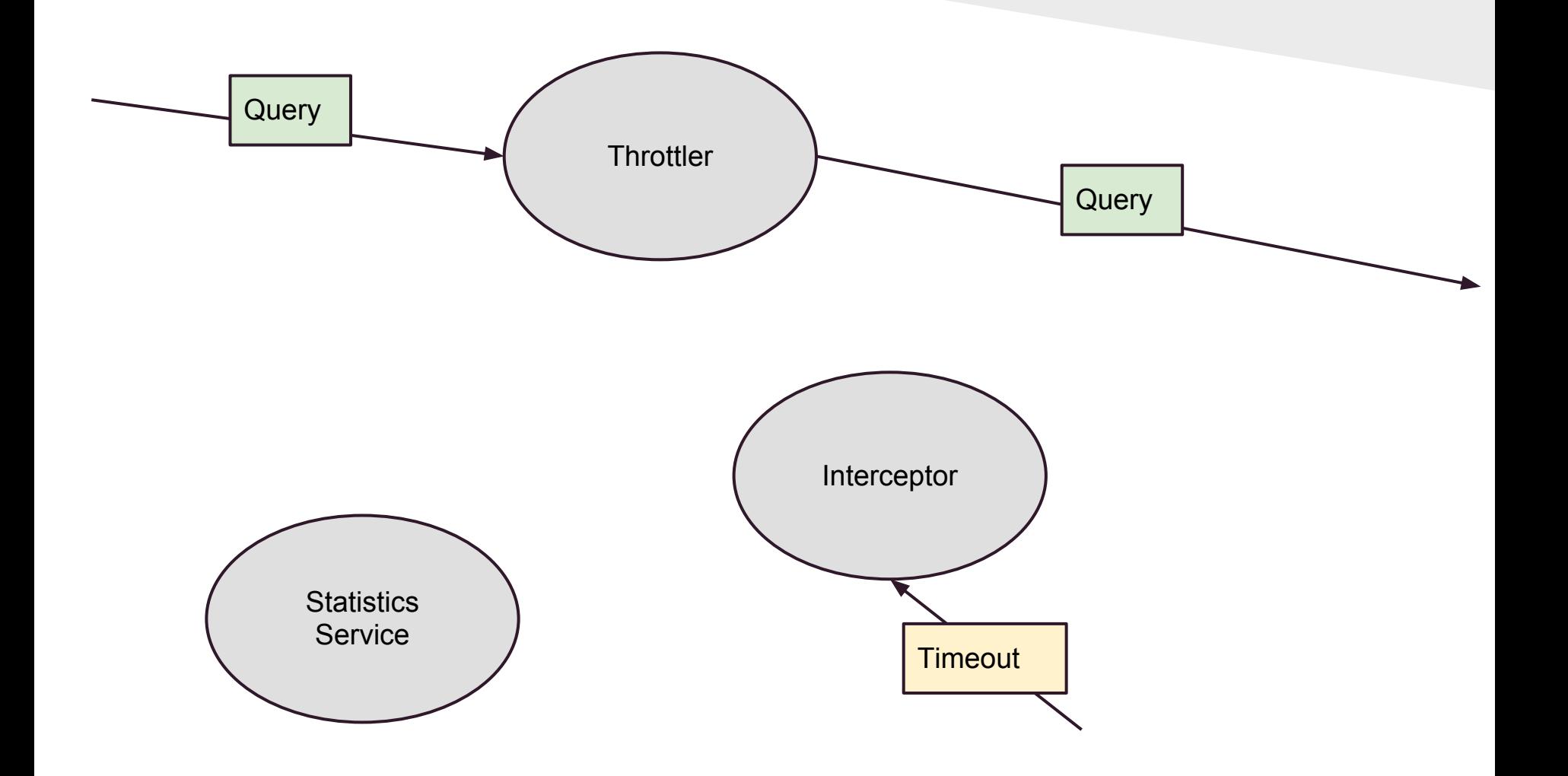

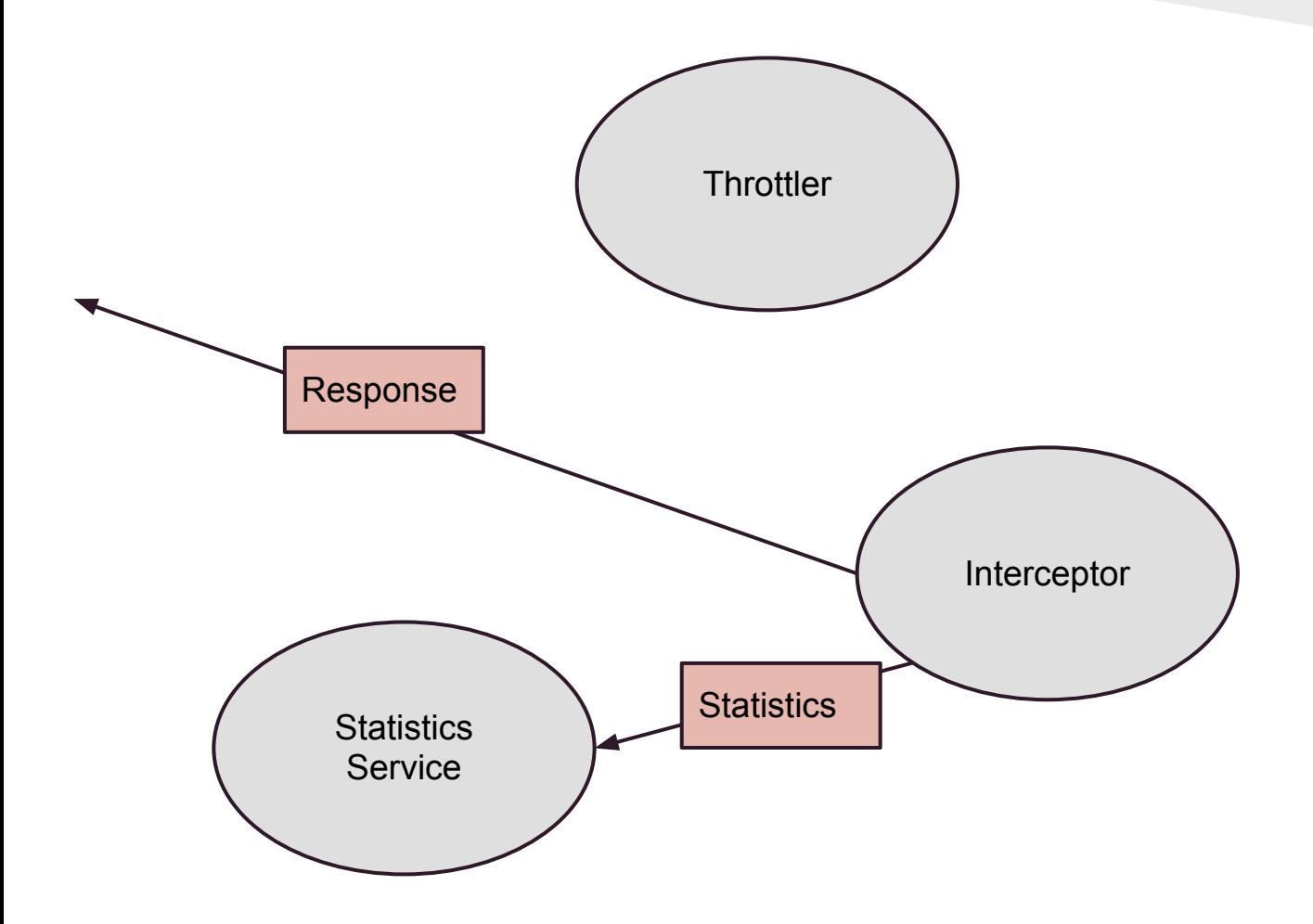

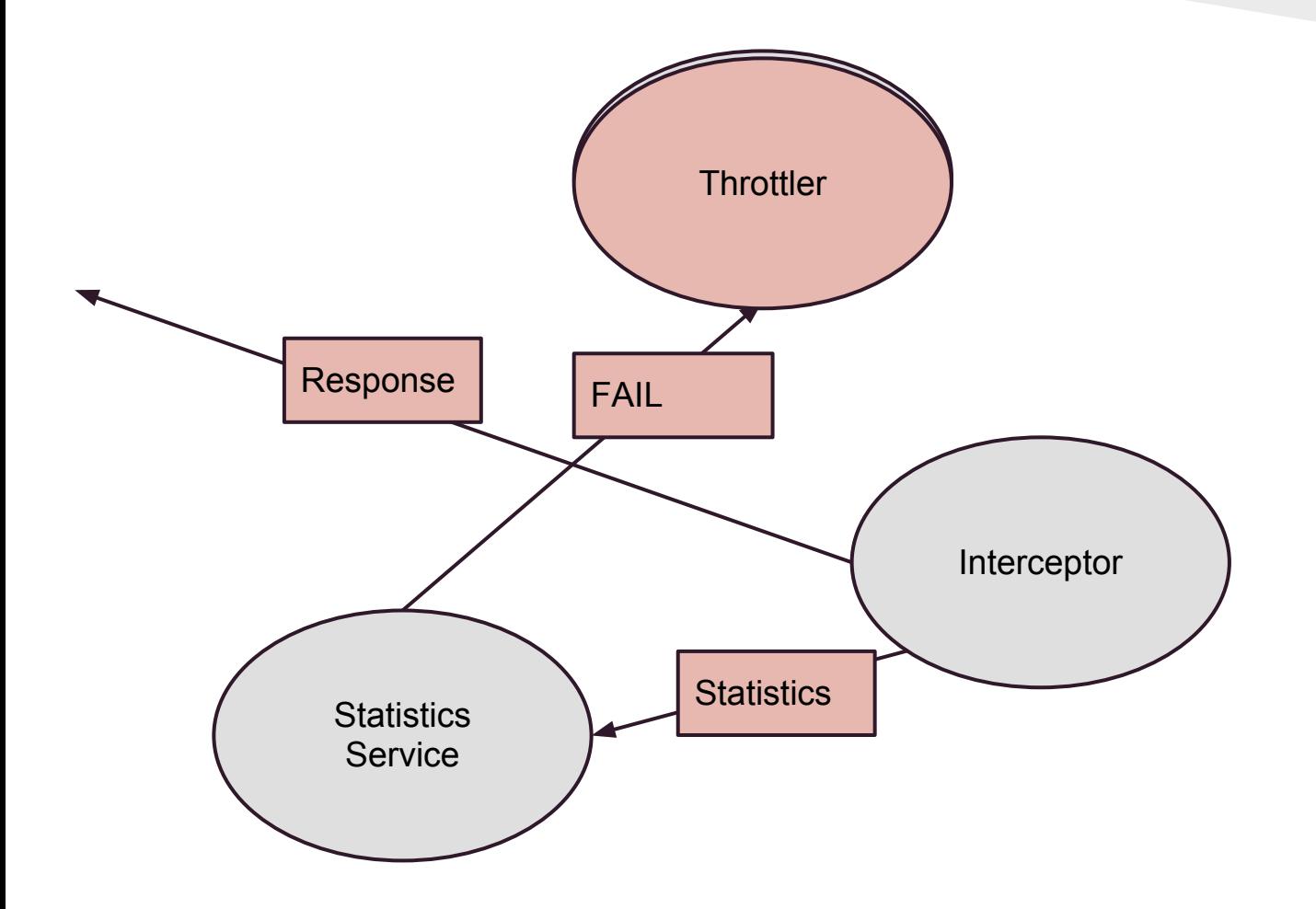

# Throttling - Dropping Queries

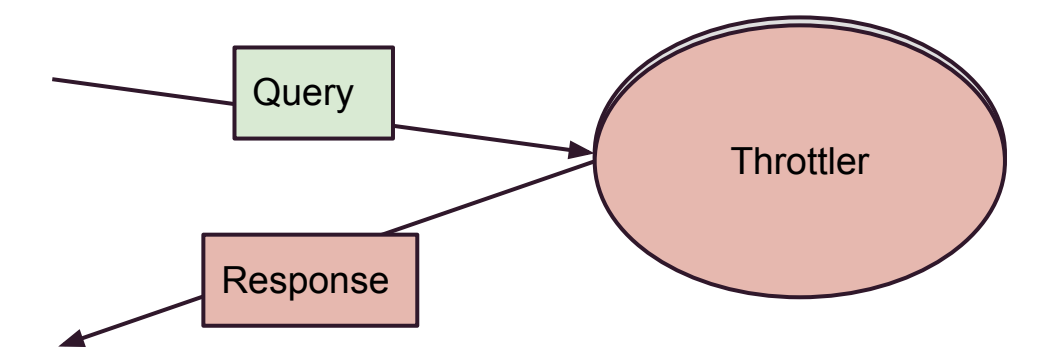

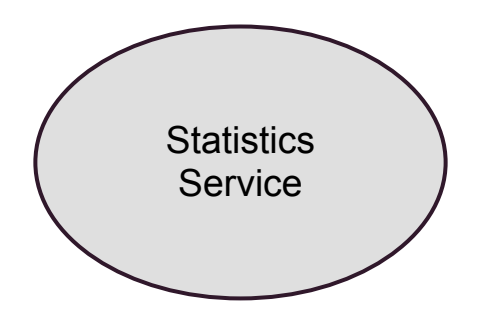

# Throttling - Recovery

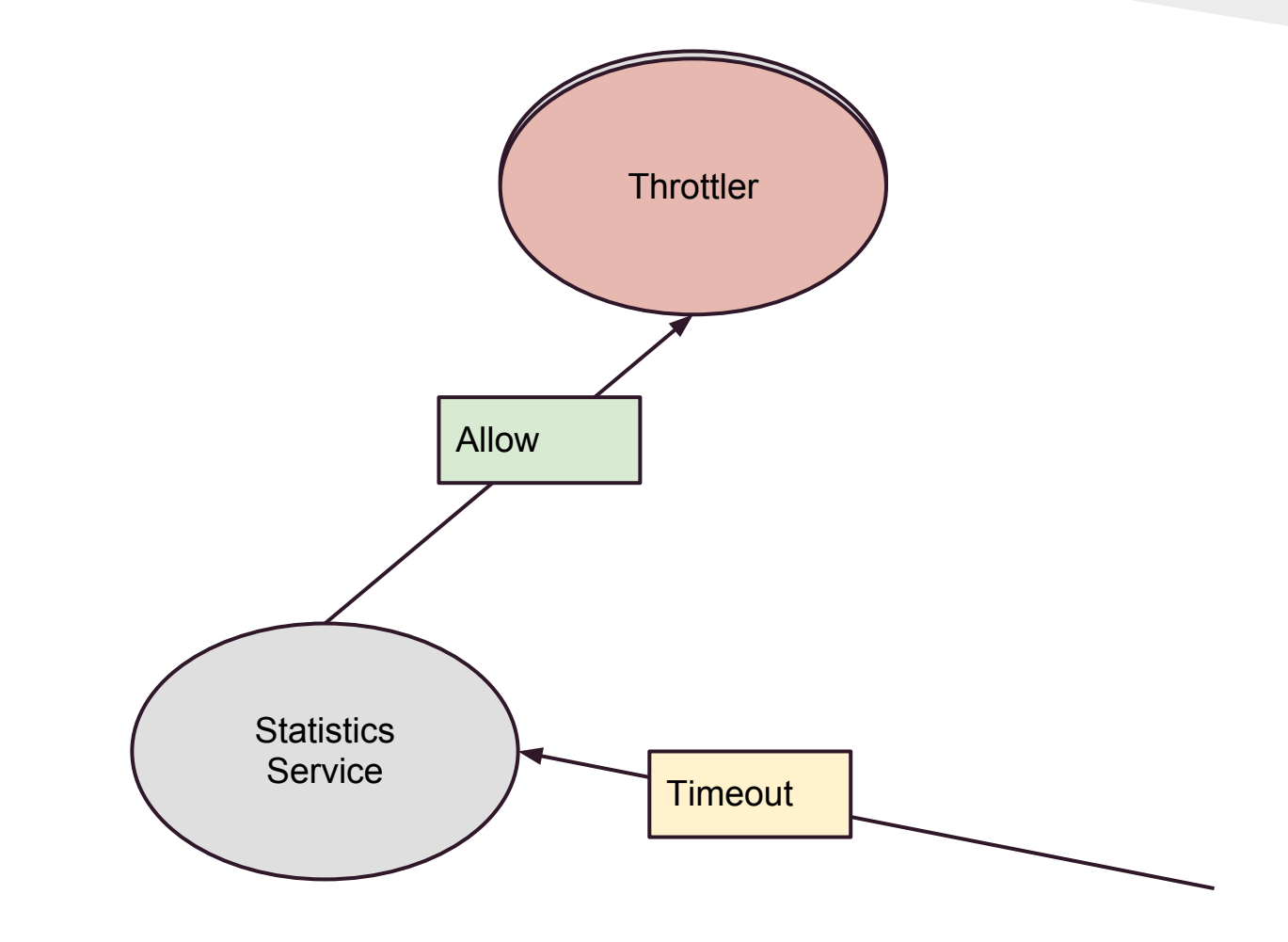

### What now?

#### We installed our Search Tree on a hugemongous server, and it's sucking up all 128GB RAM, and all 24 cores!

.... It's time to scale out

#### Remember we tried...

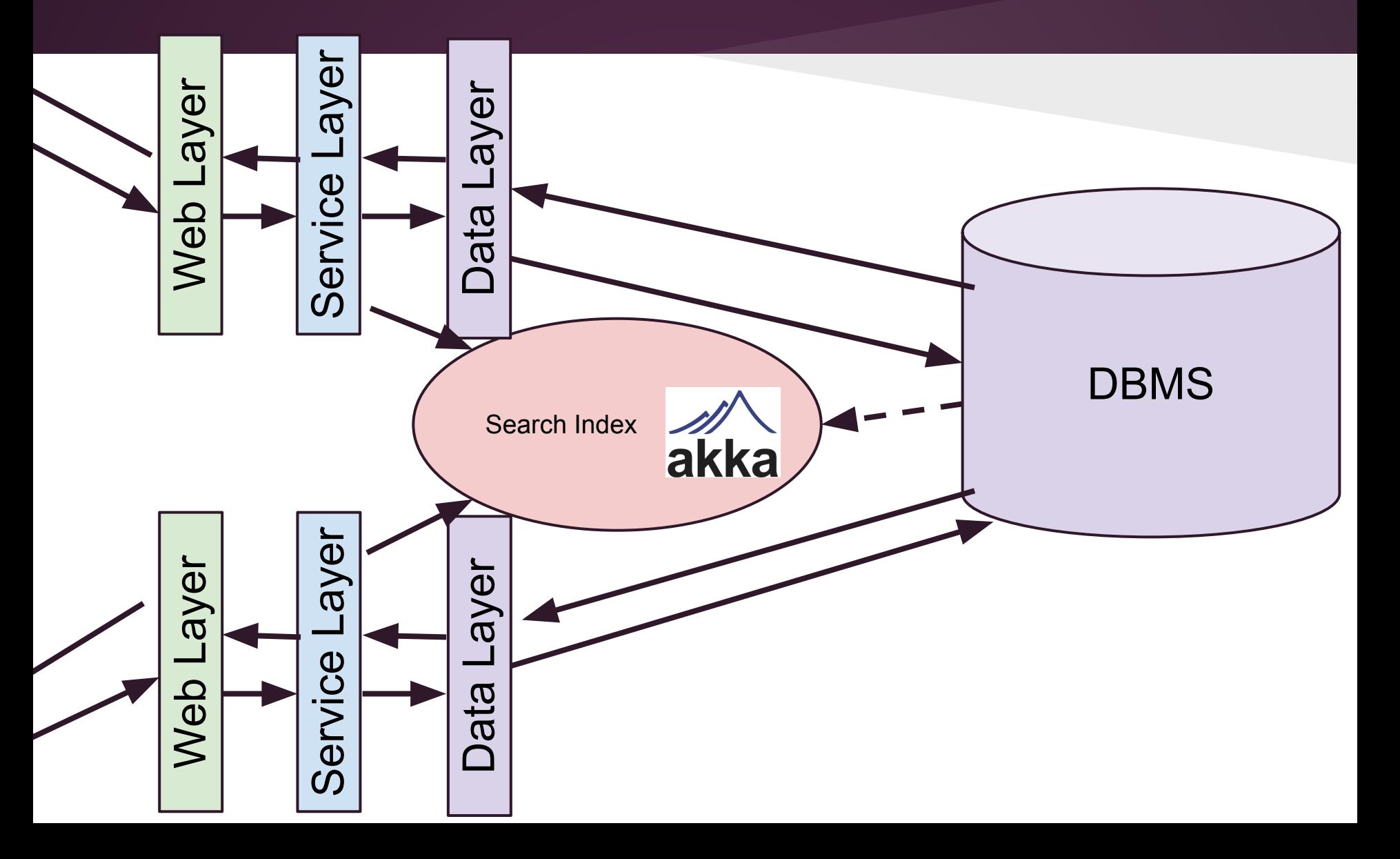

#### Now we want

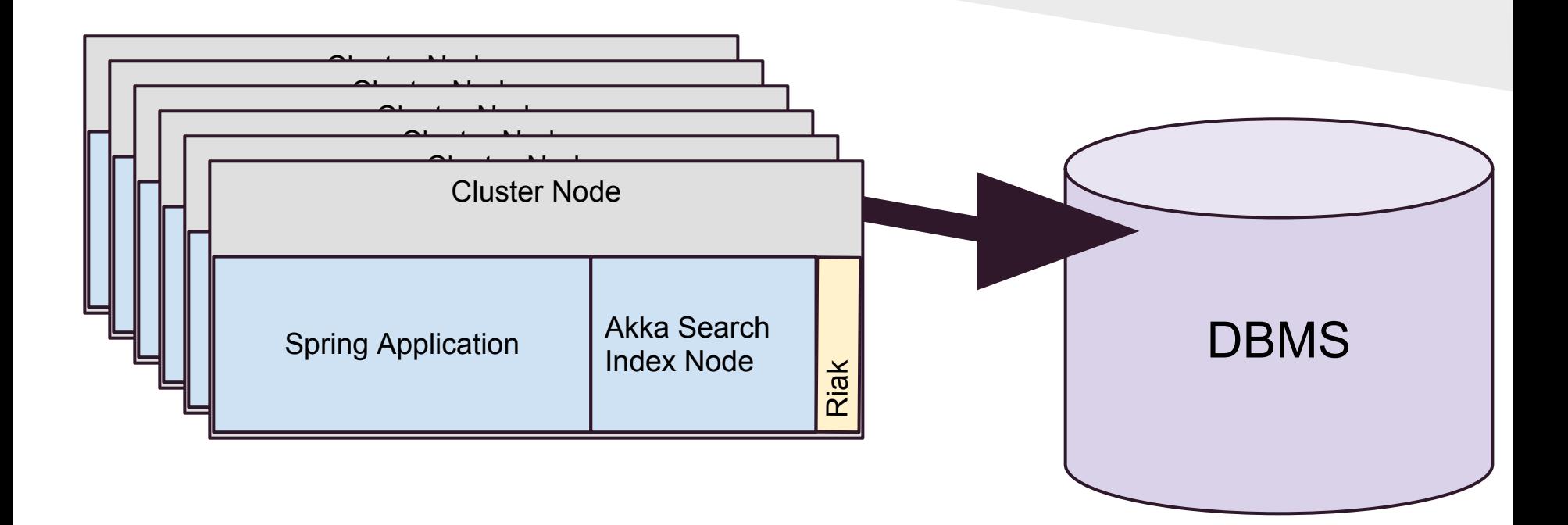

# Using Akka Clustering

- Akka now supports automatic cluster membership and notification
	- Considered experimental in 2.1
	- $\circ$  We're using 2.2-M2 for this talks
- Let's identify portions of our application and how we can scale them out

### Setting up an Akka Cluster

## Your Build

```
libraryDependencies ++= Seq(
```

```
"com.typesafe.akka" %% "akka-actor" % "2.2-M2",
   "com.typesafe.akka" %% "akka-cluster-experimental" % 
"2.2-M2"
```

```
<dependency>
```

```
 <groupId>com.typesafe.akka</groupId>
```

```
 <artifactId>akka-actor-${scala.version}</artifactId>
```

```
 <version>2.2-M2</version>
```
</dependency>

<dependency>

```
 <groupId>com.typesafe.akka</groupId>
```

```
 <artifactId>akka-cluster-experimental-${scala.version}</artifactId>
```
<version>2.2-M2</version>

</dependency>

# Application Configuration

```
akka {
```
}

}

actor {

*Actor references become cluster-ified*

```
 provider = "akka.cluster.ClusterActorRefProvider"
```

```
 remote {
     log-remote-lifecycle-events = off
    netty.tcp {
     hostname = "127.0.0.1"port = 0 }
   }
  cluster {
     seed-nodes = [
      "akka.tcp://ClusterSystem@127.0.0.1:2551"
       "akka.tcp://ClusterSystem@127.0.0.1:2552" ]
    auto-down = on }
                                                    Nodes we look for to join the cluster
```
## **Code**

#### **val** system = ActorSystem("ClusterSystem")

### Remember the Actor Layout

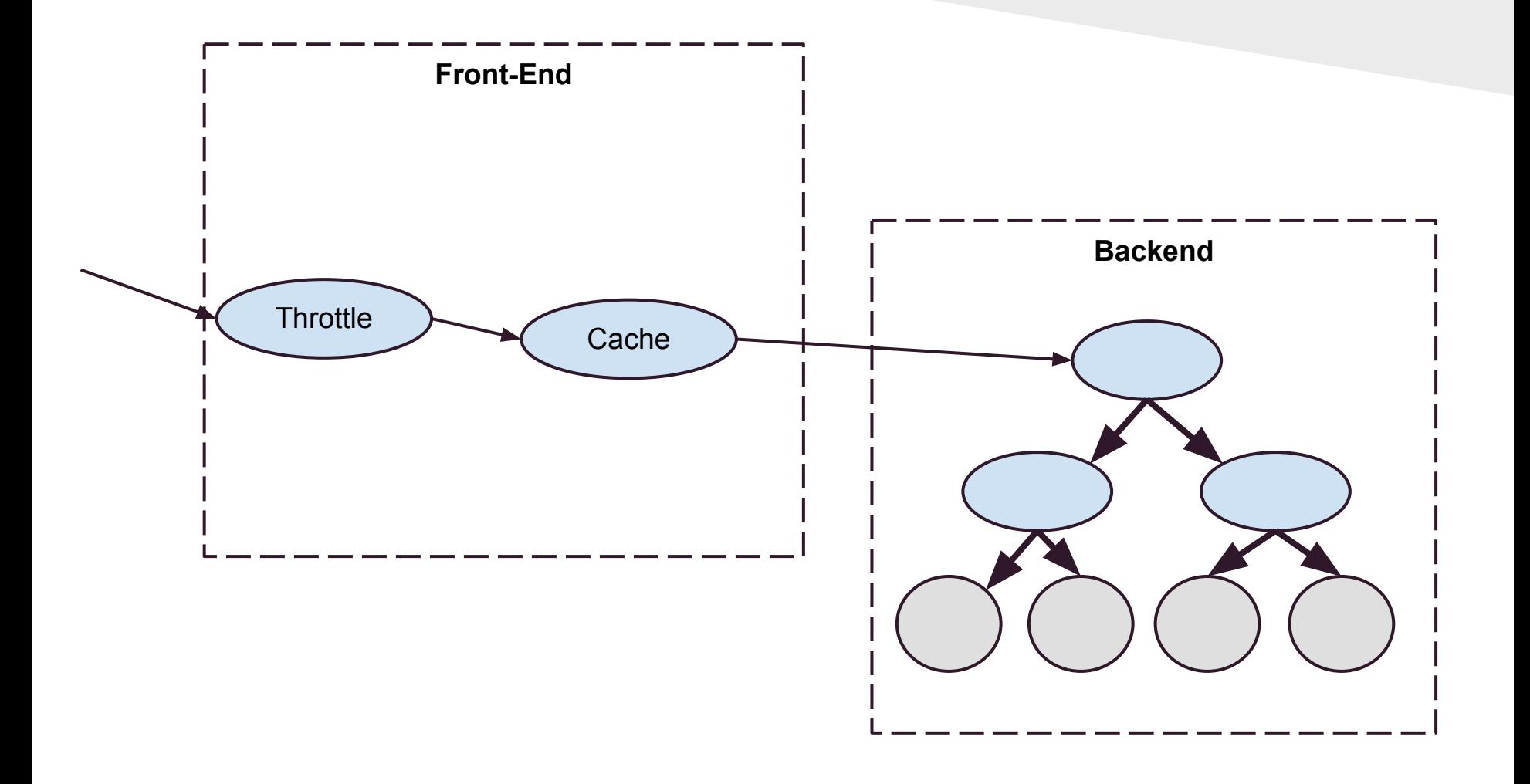

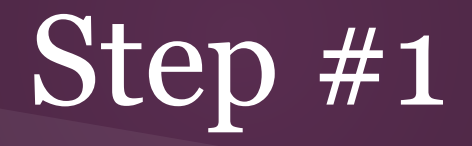

*Let's automatically generate throttle and cache on every cluster node.*

## Creation code unchanged

#### system.actorOf(Props[FrontEnd]), "search-front-end")

*This runs on every cluster node where we want a frontend*

## Registration on the FrontEnd

**case class** RegisterSearchTree(tree: ActorRef)

```
class FrontEnd extends Actor with ...{
   ...
   def receive: Receive = {
```

```
 case RegisterSearchTree(tree) =>
```
}

// Now we create the cache + throttler

} *The backend will now tell the frontend where it is, as each frontend cluster member registers.*

## Create Cluster-Aware Backend

**class** TreeTop .. **extends** Actor {

**val** searchTree: ActorRef = createSearchTree()

**val cluster** = **Cluster**(context.system)

```
 override def preStart(): Unit = 
    cluster.subscribe(self, classOf[MemberUp])
```

```
 override def postStop(): Unit = 
   cluster.unsubscribe(self)
```
...

}

*A new "top" on the scatter-gather tree registers for cluster membership events*

# Create Cluster-Aware **Backend**

**def** receive: Receive = {

- **case** q: SearchQuery => searchTree.tell(q, sender)
- **case** h: AddHotel => searchTree.tell(h, sender)

```
 case MemberUp(member) =>
       val memberFrontEnd =
         context.actorFor(
           RootActorPath(member.address) / 
                          "user" / "search-front-end") 
       memberFrontEnd ! RegisterTree(self)
 }
                                    Notify the local "search-
                                    front-end" when a member 
                                    joins the cluster
```
### What we have now

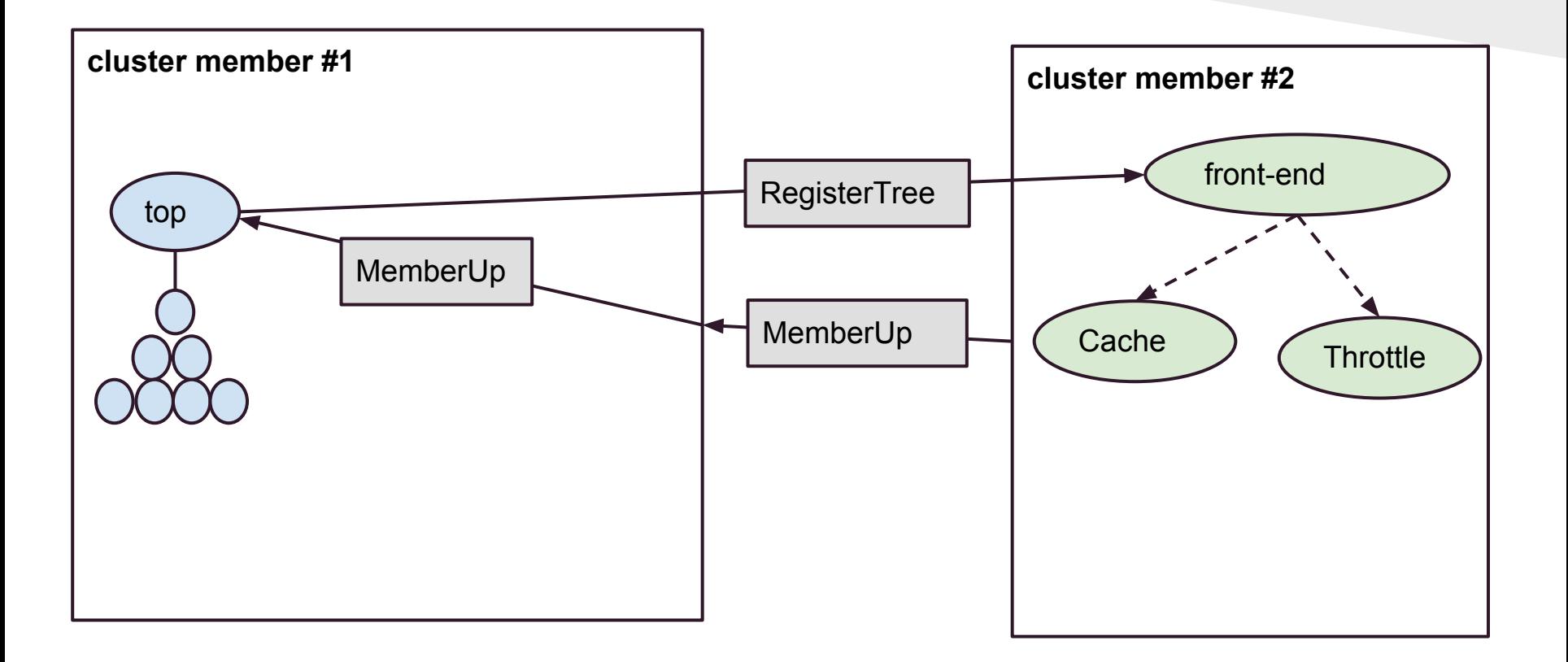

### Just one node?

#### MemberUp message is still fired, so front end still finds the back end.

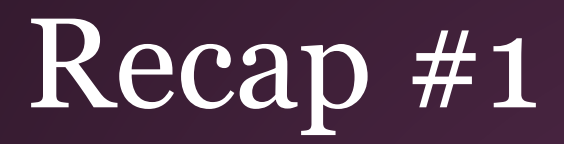

#### Can use Cluster membership notifications to register important services with each other.

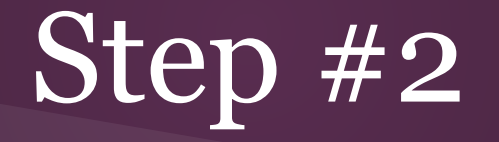

*Ensure the Search Tree can survive node failure*

# Cluster Singleton Pattern

- Construct a Manager on every cluster node
- Managers communicate and elect a "leader"
- On leader failure, a new leader is chosen
- Create local proxy actor who keeps track of where the leader is.
- *● Issues*
	- *○ Bottleneck*
	- *Delay in failure recovery (single point of failure)*

See: <http://doc.akka.io/docs/akka/snapshot/contrib/cluster-singleton.html>

# Creating the Singleton

**import** akka.**contrib**.pattern.**ClusterSingletonManager**

```
system.actorOf(Props(
   new ClusterSingletonManager(
     singletonProps = _ => Props(new NodeManager("top", 
db)),
     singletonName = "search-tree",
     terminationMessage = PoisonPill,
     role = None)),
   name = "singleton")
```
# Creating the Singleton

**singletonProps =** \_ => Props(**new NodeManager**("top",

db)),

# Creating the Singleton

**import** akka.**contrib**.pattern.**ClusterSingletonManager**

**singletonProps =** \_ => Props(**new NodeManager**("top",

 $\overline{\phantom{a}}$ ربرمی

```
 singletonName = "search-tree",
 terminationMessage = PoisonPill,
```
**role =** None)),

system.actorOf(Props(

**new** *ClusterSingleton Manager* **(ClusterSingleton Manager)** 

## Creating the Proxy

**class** TreeTopProxy **extends** Actor { **val** cluster = Cluster(context.system)

```
 override def preStart(): Unit =
   cluster.subscribe(self, classOf[LeaderChanged])
```

```
 override def postStop(): Unit =
   cluster.unsubscribe(self)
```
...

**var leaderAddress**: Option[Address] = None

# Creating the Proxy (part 2)

```
 ...
  def receive = {
     case state: CurrentClusterState =>
       leaderAddress = state.leader
     case LeaderChanged(leader) =>
       leaderAddress = leader
     case msg => singleton foreach { _ forward msg }
   }
  def singleton: Option[ActorRef] =
     leaderAddress map (a =>
        context.actorFor(RootActorPath(a) /
         "user" / "singleton" / "search-tree"))
```
}

# Visualizing

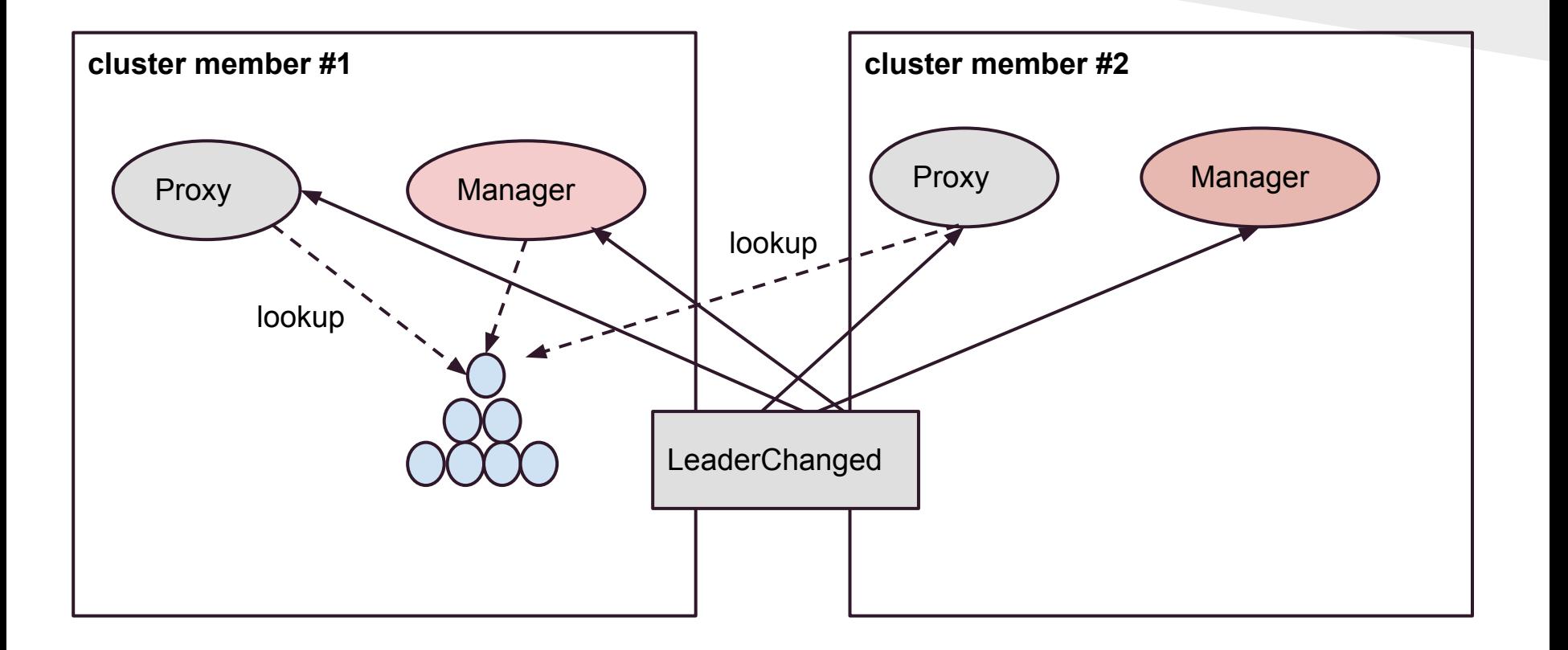

# Visualizing

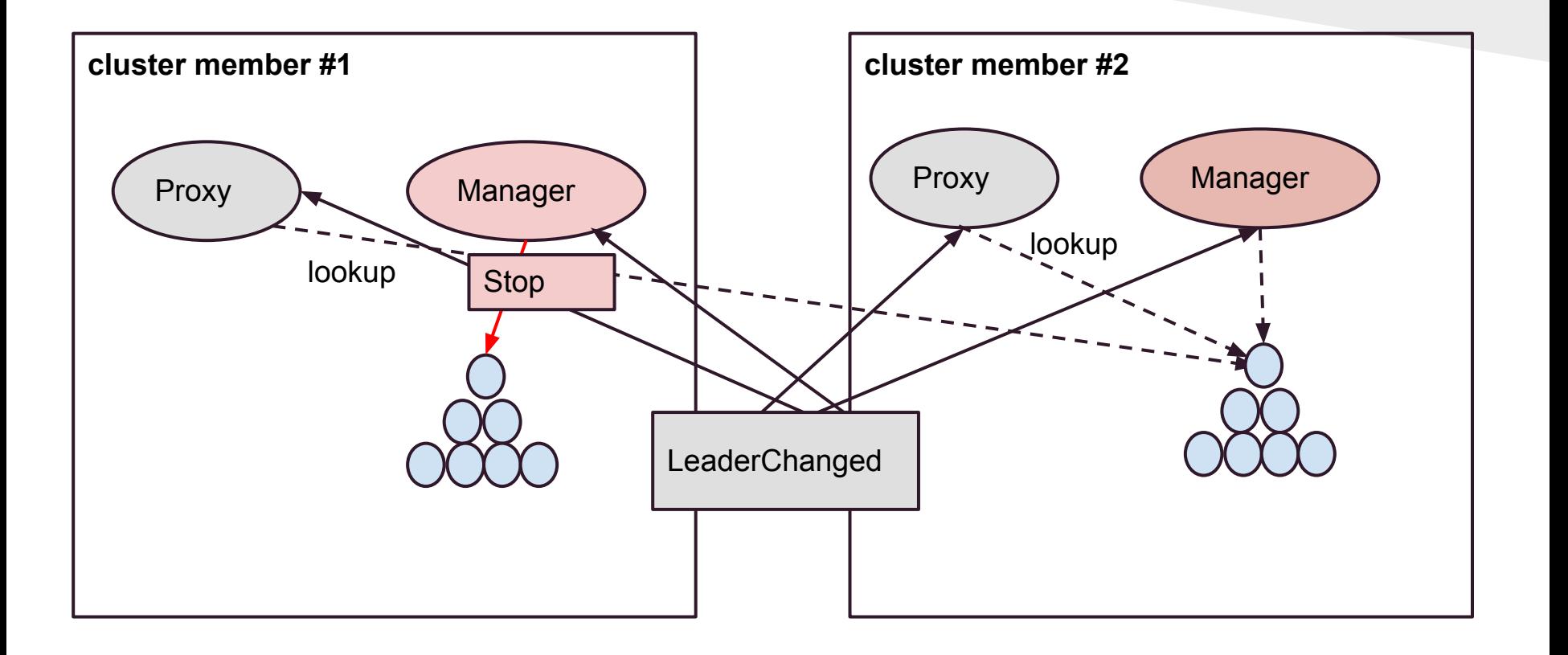

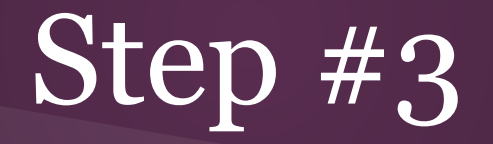

*Fragment the Search Tree*

# We still have scaling issues

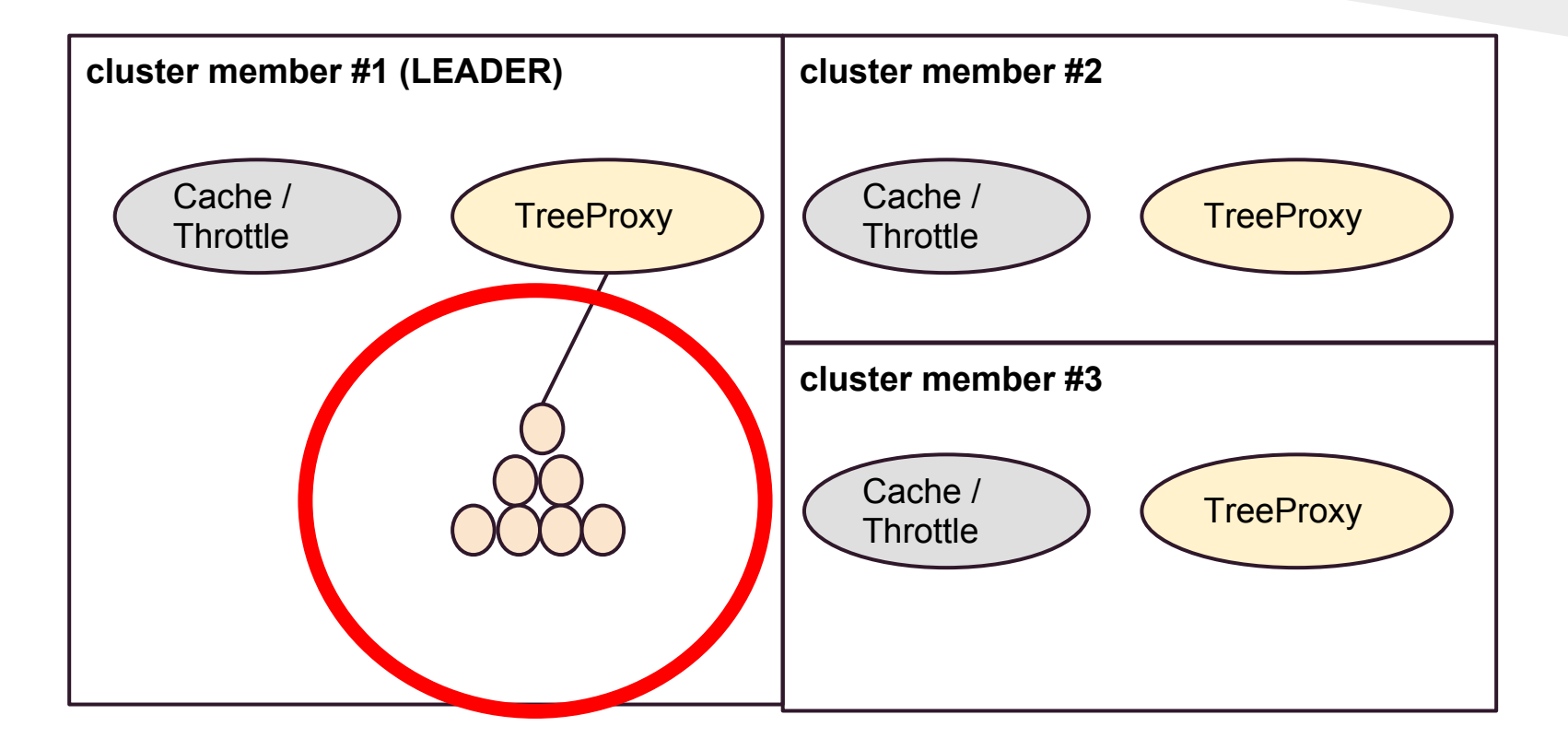

## What are routers?

- Layer between ActorRef / Actors
- Route messages to underlying actors
- Non-Cluster Examples:
	- Round Robin
	- Scatter Gather (first-found)
	- Consistent Hashing
	- Random
	- Broadcast

### Tree with local routers

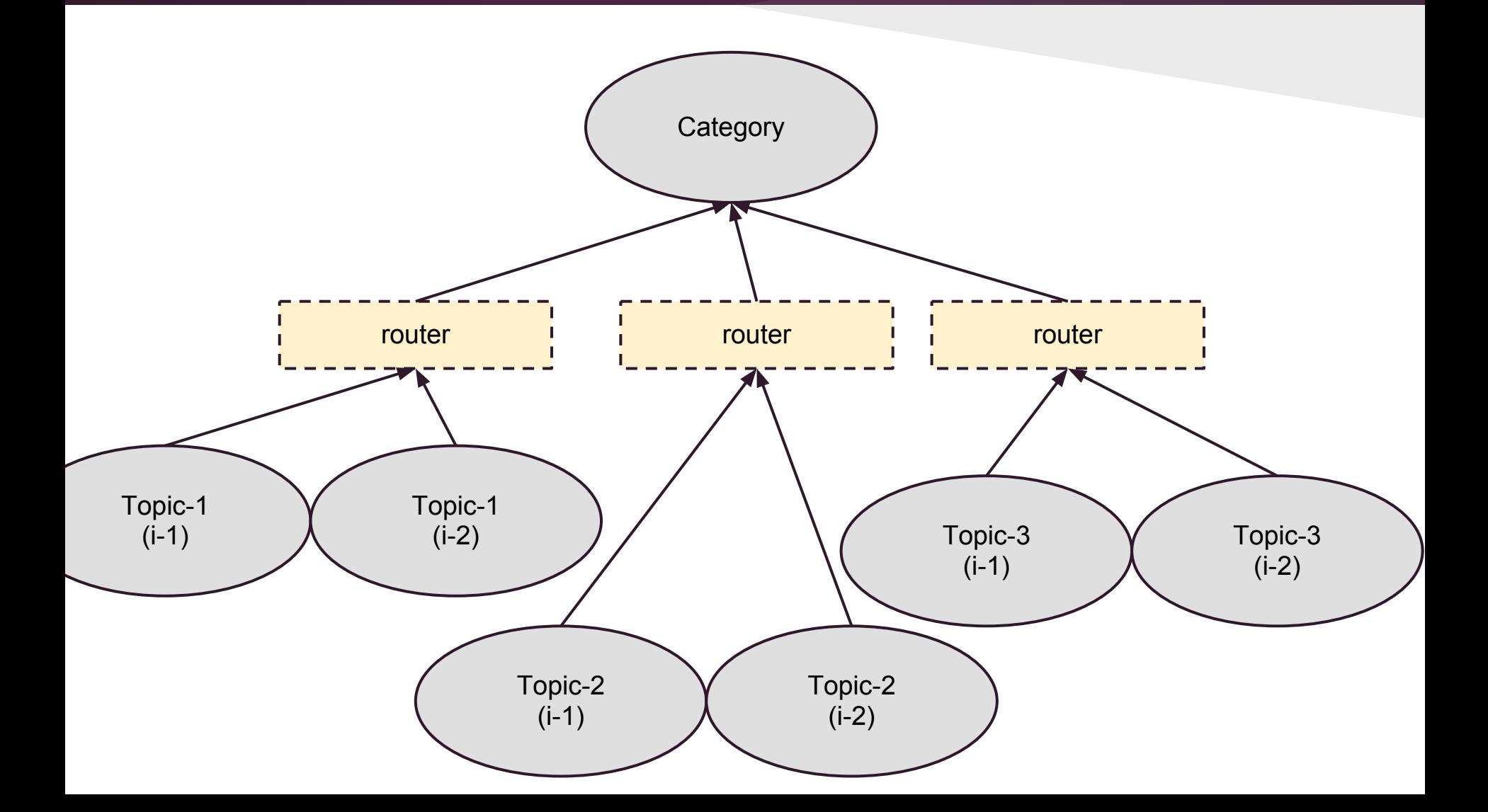

## Clustered Router

#### Like local routers, but actor instances may be on other nodes.

## Clustered Router

 $\left( \begin{array}{c} \end{array} \right)$ 

)

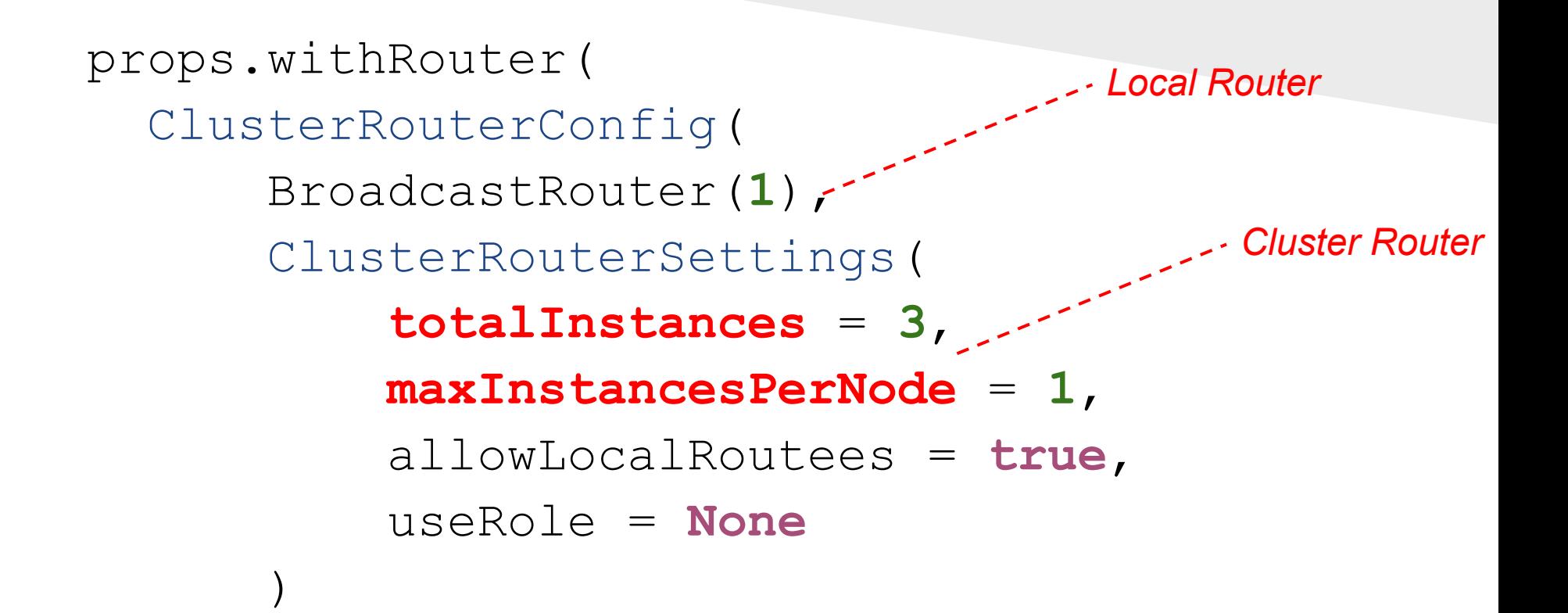

#### Tree with remote routers

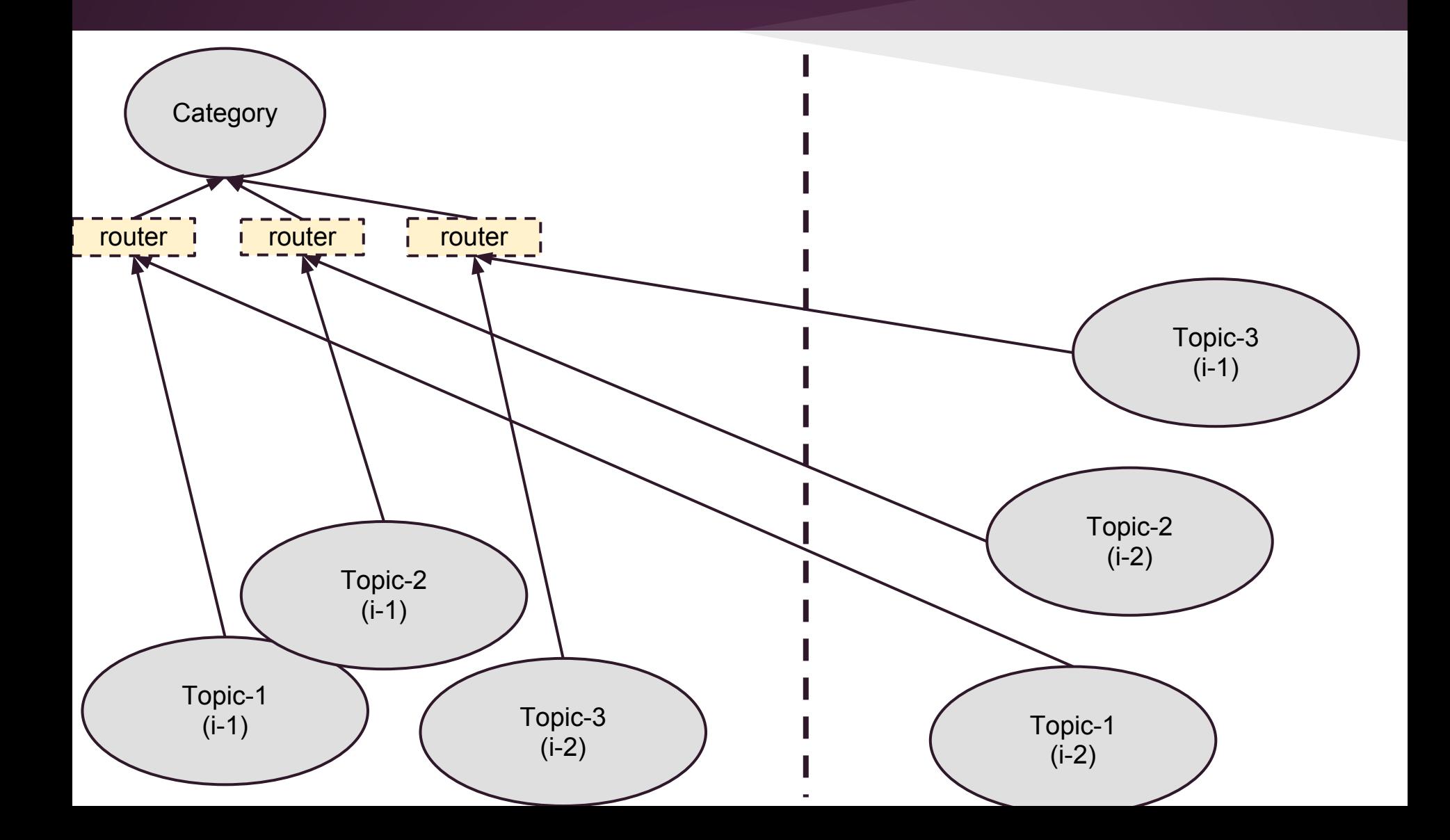

# Metrics based Routing

- Requires "sigar" dependency to enable
- Examples:
	- AdaptiveLoadBalancingRouter
		- heap
		- cpu
		- load
		- mix

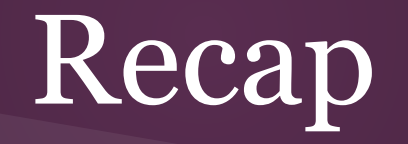

#### *Clustered system design with Actors*

### Actor Systems

- Partition state into small pieces
- Communicate with immutable messages
- Spawn new actors to track temporary state
- Design as a Topology
- Partition threads on the topology
- Bubble errors on the topology

## Clustered Actor Systems

- Partition Topology on nodes in the cluster
	- Limit instances with routers
	- Register with other clusters using cluster listeners
	- Use roles to fragment actors across the cluster
	- Keep "singleton" actors on the leader or role leader
- Avoid excessive inter-node messaging
	- Use statistics based routing
	- Fragment in 'large pieces'
- Allow time for cluster convergence and fault detection

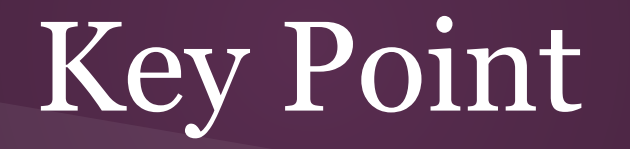

*Ensure your system can recover from failure*

#### Resources

- <http://github.com/jsuereth/intro-to-actors> Example code (clusters branch)
- <http://akka.io> Akka concurrency framework for the JVM

# Questions?